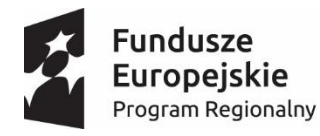

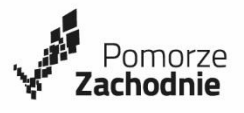

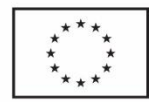

#### **SPECYFIKACJA ISTOTNYCH WARUNKÓW ZAMÓWIENIA PROWADZONEGO W TRYBIE PRZETARGU NIEOGRANICZONEGO O WARTOŚCI MNIEJSZEJ NIŻ WYRAŻONA W ZŁOTYCH RÓWNOWARTOŚĆ KWOTY 209.000 EURO NA ZAKUP I DOSTAWĘ SPRZĘTU TIK NA POTRZEBY DOPOSAŻENIA ISTNIEJĄCEJ PRACOWNI INFORMATYCZNEJ W SZKOLE PODSTAWOWEJ NR 1 IM. T. KOŚCIUSZKI W SŁAWOBORZU, W RAMACH PROJEKTU PT. "ROZWIJAMY UMIEJĘTNOŚCI DLA PRZYSZŁEJ AKTYWNOŚCI" REALIZOWANEGO W RAMACH REGIONALNEGO PROGRAMU OPERACYJNEGO WOJEWÓDZTWA ZACHODNIOPOMORSKIEGO NA LATA 2014-2020 WSPÓŁFINANSOWANEGO ZE ŚRODKÓW EUROPEJSKIEGO FUNDUSZU SPOŁECZNEGO.**

#### *Z***amawiający:**

Publiczna Szkoła Podstawowa Nr 1 im. Tadeusza Kościuszki ul. Lipowa 19 78-314 Sławoborze

#### **ZAMÓWIENIE OBEJMUJE:**

# **Zakup i dostawę sprzętu TIK na potrzeby doposażenia istniejącej pracowni informatycznej w Publicznej Szkole Podstawowej Nr 1 im. T. Kościuszki w Sławoborzu**

Numer sprawy nadany przez Zamawiającego: SP.SŁ-III-261/01/2018

Wspólny Słownik Zamówień (CPV):

Przedmiot główny: 30 21 31 00-6 Komputery przenośne Przedmioty dodatkowe: 32 32 20 00-6 Urządzenia multimedialne 48 19 00 00-6 Pakiety oprogramowania edukacyjnego 48 52 00 00-9 Pakiety oprogramowania multimedialnego 48 00 00 00-8 Pakiety oprogramowania i systemy informatyczne 48 76 10 00-0 Pakiety oprogramowania antywirusowego 30 23 00 00-0 Sprzęt związany z komputerami 30 23 31 80-6 Urządzenia z pamięcią flash 38 65 34 00-1 Ekrany projekcyjne 38 65 21 00-1 Projektory 38 65 10 00-3 Aparaty fotograficzne

Postępowanie o udzielenie zamówienia publicznego prowadzone w oparciu o przepisy ustawy z dnia 29.01.2004 r. prawo zamówień publicznych (t.j. Dz.U. 2017 poz. 1579 z późn. zmianami), zwanej dalej Ustawą. Koszty związane z przygotowaniem i złożeniem oferty ponosi Wykonawca.

# ZATWIERDZIŁ:

 ……………………………………………. (podpis kierownika Zamawiającego)

Sławoborze, 08.01 2018 r.

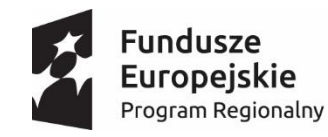

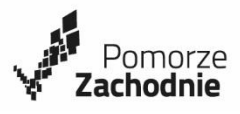

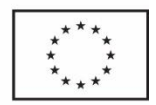

# **WYKONAWCA POWINIEN DOKŁADNIE ZAPOZNAĆ SIĘ Z NINIEJSZĄ SIWZ I ZŁOŻYĆ OFERTĘ ZGODNIE Z JEJ WYMAGANIAMI.**

### **Zawartość SIWZ:**

- 1. Nazwa i adres Zamawiającego.
- 2. Tryb udzielania zamówienia.
- 3. Opis przedmiotu zamówienia.
- 4. Opis części zamówienia, jeżeli Zamawiający dopuszcza składanie ofert częściowych.
- 5. Informacja dotycząca udziału podwykonawców w przedmiocie zamówienia.
- 6. Informacja o przewidywanych zamówieniach o których mowa w art. 67 ust. 1 pkt 6.
- 7. Termin wykonania zamówienia.
- 8. Warunki udziału w postępowaniu oraz podstawy wykluczenia z postępowania.
- 9. Wykaz oświadczeń lub dokumentów, potwierdzających spełnianie warunków udziału w postępowaniu oraz brak podstaw wykluczenia.
- 10. Sposób dokumentowania zatrudnienia osób, o których mowa w art. 29 ust. 3a.
- 11. Uprawnienia zamawiającego w zakresie kontroli spełniania przez wykonawcę wymagań, o których mowa w art. 29 ust. 3a, oraz sankcji z tytułu niespełnienia tych wymagań.
- 12. Rodzaj czynności niezbędnych do realizacji zamówienia, których dotyczą wymagania zatrudnienia na podstawie umowy o pracę przez wykonawcę lub podwykonawcę osób wykonujących czynności w trakcie realizacji zamówienia.
- 13. Informacja o sposobie porozumiewania się Zamawiającego z Wykonawcami oraz przekazywania oświadczeń lub dokumentów.
- 14. Opis sposobu udzielania wyjaśnień dotyczących SIWZ oraz oświadczenie, czy zamierza się zwołać zebranie Wykonawców.
- 15. Wskazanie osób uprawnionych do porozumiewania się z Wykonawcami.
- 16. Wymagania dotyczące wadium.
- 17. Termin związania ofertą.
- 18. Opis sposobu przygotowania ofert.
- 19. Miejsce oraz termin składania i otwarcia ofert.
- 20. Opis sposobu obliczenia ceny.
- 21. Informacje dotyczące walut obcych, w jakich mogą być prowadzone rozliczenia między Zamawiającym a Wykonawcą.
- 22. Opis kryteriów, którymi zamawiający będzie się kierował przy wyborze oferty, wraz z podaniem wag tych kryteriów i sposobu oceny ofert.
- 23. Czynności wykonywane przy otwarciu i ocenie ofert.
- 24. Informacja o formalnościach, jakie powinny zostać dopełnione po wyborze oferty w celu zawarcia umowy w sprawie zamówienia publicznego.
- 25. Wymagania dotyczące zabezpieczenia należytego wykonania umowy.
- 26. Istotne dla stron postanowienia, które zostaną wprowadzone do treści zawieranej umowy, w sprawie zamówienia publicznego.
- 27. Pouczenie o środkach ochrony prawnej przysługujących Wykonawcy w toku postępowania o udzielenie zamówienia.
- 28. Wykaz załączników.

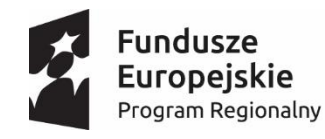

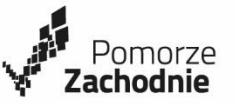

Unia Europejska Europejski Fundusz Społeczny

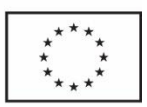

# **1. NAZWA ORAZ ADRES ZAMAWIAJĄCEGO**

Publiczna Szkoła Podstawowa Nr 1 im. Tadeusza Kościuszki w Sławoborzu ul. Lipowa 19 78-314 Sławoborze

Adres poczty elektronicznej e-mail: spslawoborzeunia1@onet.pl, Telefon / Fax.: 94/ 36 47038 / 94/ 36 47038 Godziny urzędowania: od pn.– pt. w godz. 07.30–15.00

Strona internetowa: www.spslawoborze.edupage.org

#### **2. TRYB UDZIELENIA ZAMÓWIENIA**

- 2.1. Postępowanie prowadzone na podstawie ustawy z dnia 29 stycznia 2004 r. Prawo zamówień publicznych (t.j. Dz.U. z 2017 r. poz. 1579 z późn. zm.) zwaną dalej "ustawą PZP".
- 2.2. Postępowanie prowadzone jest w trybie przetargu nieograniczonego, na podstawie art. 10 ust. 1 w związku z art. 39-46 ustawy PZP.
- 2.3. Do udzielenia przedmiotowego zamówienia publicznego stosuje się następujące przepisy wykonawcze:
	- 1) Rozporządzenie Prezesa Rady Ministrów z dnia 26 lipca 2016 r. w sprawie rodzajów dokumentów, jakich może żądać Zamawiający od Wykonawcy oraz form, w jakich te dokumenty mogą być składane (Dz.U. z 2016 r., poz. 1126 z późn. zmianami).
	- 2) Rozporządzenie Prezesa Rady Ministrów z dnia 28 grudnia 2015 r. w sprawie średniego kursu złotego w stosunku do euro stanowiącego podstawę przeliczania wartości zamówień publicznych (Dz.U. z 2015 r. poz. 2254).
	- 3) Rozporządzenie Prezesa Rady Ministrów z dnia 28 grudnia 2015 r. w sprawie kwot wartości zamówień oraz konkursów, od których jest uzależniony obowiązek przekazywania ogłoszeń Urzędowi Publikacji Unii Europejskiej (Dz.U. z 2015 r. poz. 2263)
	- 4) Ustawa z dnia 16 kwietnia 1993 r. o zwalczaniu nieuczciwej konkurencji (t.j. Dz.U. z 2003 r. Nr 153, poz.1503 z późn. zm.),
	- 5) Ustawa z dnia 23 kwietnia 1964 r. Kodeks Cywilny (t.j. Dz. U. z 2016 r. poz.380 z późn. zm.).
- 2.4. Wartość szacunkowa zamówienia jest mniejsza niż kwoty określone w przepisach wydanych na podstawie art. 11 ust. 8 ustawy PZP tj. 209.000 EUR.

#### **3. OPIS PRZEDMIOTU ZAMÓWIENIA**

- 1. Przedmiotem zamówienia jest zakup i dostawa sprzętu TIK na potrzeby doposażenia istniejącej pracowni informatycznej w Szkole Podstawowej Nr 1 im. T. Kościuszki w Sławoborzu, w ramach projektu pt. "Rozwijamy umiejętności dla przyszłej aktywności" realizowanego w ramach Regionalnego Programu Operacyjnego Województwa Zachodniopomorskiego na lata 2014-2020 współfinansowanego ze środków Europejskiego Funduszu Społecznego.
- 2. Zamówienie obejmuje dostawę (na własny koszt Wykonawcy, osobiście, bez udziału kuriera) wraz z transportem, rozładunkiem i wniesieniem sprzętu TIK do Szkoły Podstawowej Nr 1 im. T. Kościuszki w Sławoborzu, zgodnie ze szczegółowym zestawieniem przedmiotu zamówienia, Projekt współfinansowany jest ze środków Europejskiego Funduszu Społecznego w ramach Regionalnego Programu Operacyjnego Województwa Zachodniopomorskiego 2014-2020. Oś priorytetowa – RPZP.08.00.00 Edukacja,

 Działanie – RPZP.08.02.00 Wsparcie szkół i placówek prowadzących kształcenie ogólne oraz uczniów uczestniczących w kształceniu podstawowym, gimnazjalnym i ponadgimnazjalnym

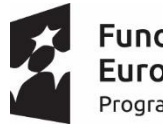

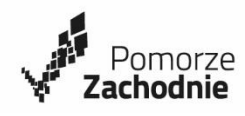

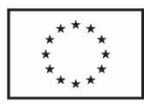

Umowa o dofinansowanie Nr RPZP.08.02.00-32-K044/17-00

- 3. Jeżeli jest to uzasadnione rodzajem przedmiotu zamówienia, zakres zamówienia obejmuje także montaż, instalację i uruchomienie przedmiotu zamówienia.
- 4. Dostarczony sprzęt TIK musi posiadać odpowiednie certyfikaty potwierdzające zgodność z Polskimi Normami oraz certyfikaty bezpieczeństwa.
- 5. Szczegółowy opis zamówienia, zawierający rodzaj i ilość sprzętu TIK, ich specyfikacje techniczną oraz miejsce dostawy został zawarty w szczegółowym zestawieniu przedmiotu zamówienia stanowiącym załączniki nr 4 do SIWZ. Wymienione w opisie produkty muszą być fabrycznie nowe, nieużywane, posiadać karty gwarancyjne i instrukcję obsługi w języku polskim oraz muszą być wolne od obciążeń prawami osób trzecich.
- 6. Przyjęte opisy i typy sprzętu TIK (wskazane w załączniku nr 4 do SIWZ) zostały użyte wyłącznie przykładowo, w celu opisania przedmiotu zamówienia. Wykonawca uprawniony jest do przedstawienia w ofercie sprzętu TIK równoważnego, o nie gorszych parametrach. Wszędzie tam, gdzie Zamawiający opisuje przedmiot zamówienia poprzez wskazanie znaku towarowego, patentu, nazwy lub pochodzenia, wskazanie to (wzorzec ten) ma na celu określenie rodzaju i klasy materiału oraz służy ustaleniu jego standardu, właściwości i minimalnych parametrów technicznych. Przyjmuje się, że takiemu wskazaniu, każdorazowo towarzyszy dopuszczenie rozwiązań równoważnych.

 Wykonawca, który powołuje się na rozwiązania równoważne opisywanym przez Zamawiającego jest obowiązany wykazać, że oferowane przez niego dostawy spełniają wymagania określone przez Zamawiającego (art. 30 ust. 5 ustawy PZP). Wskazane w SIWZ nazwy własne, symbole, modele, typy i itp. mają jedynie charakter wzorcowy.

- 7. Okres gwarancji stanowi kryterium oceny ofert. Jednak Zamawiający wymaga, aby Wykonawca na dostarczony sprzęt TIK udzielił minimum 2 lat /24 miesiące/ okresu gwarancji, licząc od daty podpisania protokołu zdawczo-odbiorczego. Okres gwarancji jest równy okresowi rękojmi.
- 8. Wykonawca jest odpowiedzialny za :
	- jakość świadczonych dostaw,
	- należytą staranność przy realizacji zobowiązań umowy,
	- za szkody wyrządzone podczas wykonywania przedmiotu zamówienia.
- 9. Płatności za wykonane dostawy będą dokonywane w terminie 30 dni od daty otrzymania i przyjęcia przez Zamawiającego prawidłowo wystawionej faktury VAT.
- 10. Wykonawca zobowiązany jest zrealizować zamówienie na zasadach i warunkach opisanych we wzorze umowy stanowiącym Załącznik nr 5 do SIWZ.

### **4. OPIS CZĘŚCI ZAMÓWIENIA, JEŻELI ZAMAWIAJĄCY DOPUSZCZA SKŁADANIE OFERT CZĘŚCIOWYCH**

Zamawiający nie dopuszcza składania ofert częściowych.

# **5. INFORMACJA DOTYCZĄCA UDZIAŁU PODWYKONAWCÓW W PRZEDMIOCIE ZAMÓWIENIA**

5.1. Zamawiający żąda wskazania przez Wykonawcę w ofercie części zamówienia, których wykonanie zamierza powierzyć podwykonawcom i podania przez wykonawcę firm podwykonawców.

# **6. INFORMACJA O PRZEWIDYWANYCH ZAMÓWIENIACH, O KTÓRYCH MOWA W ART. 67 UST. 1 PKT 6**

Zamawiający nie przewiduje udzielania zamówienia polegającego na powtórzeniu podobnych usług na zasadach określonych w art. 67 ust. 1 pkt 6 Ustawy.

# **7. TERMIN WYKONANIA ZAMÓWIENIA**

Zamawiający wymaga, aby przedmiot zamówienia został wykonany najpóźniej w terminie **do dnia 23.02.2018r.**

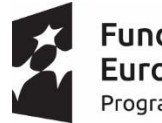

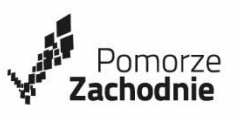

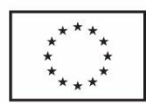

# **8. WARUNKI UDZIAŁU W POSTEPOWANIU ORAZ PODSTAWY WYKLUCZENIA Z POSTĘPOWANIA**

- 8.1. O udzielenie zamówienia mogą ubiegać się wykonawcy, którzy nie podlegają wykluczeniu na podstawie art. 24. ust. 1 pkt 12-23 i ust. 5 pkt 1 oraz spełniają określone przez Zamawiającego, zgodnie z art. 22 ust. 1b Ustawy, warunki udziału w postępowaniu dotyczące:
- 1. kompetencji lub uprawnień do prowadzenia określonej działalności zawodowej, o ile wynika to z odrębnych przepisów

Opis sposobu dokonywania oceny spełnienia tego warunku:

Zamawiający nie precyzuje szczególnych wymagań w tym zakresie.

2. sytuacji ekonomicznej lub finansowej

Opis sposobu dokonywania oceny spełnienia tego warunku:

Zamawiający nie precyzuje szczególnych wymagań w tym zakresie.

- 2.1. Wykonawca znajduje się w sytuacji ekonomicznej i finansowej zapewniającej wykonanie zamówienia - oświadczenie,
- 3. zdolności technicznej lub zawodowej, Opis sposobu dokonywania oceny spełnienia tego warunku: Zamawiający nie precyzuje szczególnych wymagań w tym zakresie.
	- 3.1 Wykonawca posiada niezbędną wiedzę i doświadczenie oświadczenie,
	- 3.2 Wykonawca dysponuje odpowiednim potencjałem technicznym oraz osobami zdolnymi do wykonania Zamówienia - oświadczenie,

### 8.2. **Podstawy wykluczenia, o których mowa w art. 24 ust. 5 pkt 1**

Zamawiający wyklucza z postępowania o udzielenie zamówienia wykonawcę w stosunku do którego otwarto likwidację, w zatwierdzonym przez sąd układzie w postępowaniu restrukturyzacyjnym jest przewidziane zaspokojenie wierzycieli przez likwidację jego majątku lub sąd zarządził likwidację jego majątku w trybie art. 332 ust. 1 ustawy z dnia 15 maja 2015 r. – Prawo restrukturyzacyjne (Dz.U. z 2017 r. poz. 1508) lub którego upadłość ogłoszono, z wyjątkiem wykonawcy, który po ogłoszeniu upadłości zawarł układ zatwierdzony prawomocnym postanowieniem sądu, jeżeli układ nie przewiduje zaspokojenia wierzycieli przez likwidację majątku upadłego, chyba że sąd zarządził likwidację jego majątku w trybie art. 366 ust. 1 ustawy z dnia 28 lutego 2003 r. – Prawo upadłościowe (Dz.U. z 2016r. poz. 2171 z późn. zm.).

### 8.3. **Podmioty wspólnie składające ofertę (konsorcjum, koasekuracja)**

W przypadku wnoszenia oferty wspólnej przez dwóch lub więcej Wykonawców każdy z nich musi spełniać warunki udziału w postępowaniu, o których mowa w art. 22 ust. 1b pkt 1 Ustawy, oraz nie może podlegać wykluczeniu z postępowania na podstawie art. 24 ust 1 pkt 12-23 i ust. 5 pkt. 1 Ustawy.

#### **9. WYKAZ OŚWIADCZEŃ LUB DOKUMENTÓW, POTWIERDZAJĄCYCH SPEŁNIANIE WARUNKÓW UDZIAŁU W POSTĘPOWANIU ORAZ BRAK PODSTAW WYKLUCZENIA**

9.1. Zasady składania oświadczeń lub dokumentów potwierdzających spełnianie warunków udziału w postępowaniu oraz brak podstaw wykluczenia określa ROZPORZĄDZENIE MINISTRA ROZWOJU z dnia 26 lipca 2016 r. w sprawie rodzajów dokumentów, jakich może żądać zamawiający od wykonawcy w postępowaniu o udzielenie zamówienia (Dz.U. z 2016 r. poz. 1126). Dokumenty, o których mowa w ww. Rozporządzeniu składane są w oryginale lub kopii poświadczonej za zgodność w oryginałem.

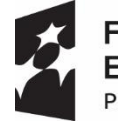

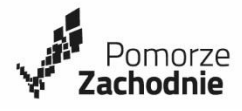

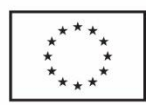

- 9.2. Zamawiający może żądać przedstawienia oryginału lub notarialnie poświadczonej kopii dokumentów wyłącznie wtedy, gdy złożona kopia dokumentu jest nieczytelna lub budzi wątpliwości co do jej prawdziwości. Dokumenty sporządzone w języku obcym są składane wraz z tłumaczeniem na język polski.
- 9.3. *Do oferty Wykonawca dołącza aktualne na dzień składania ofert oświadczenie, stanowiące wstępne potwierdzenie, że wykonawca nie podlega wykluczeniu w okolicznościach, o których mowa w art. 24 ust. 1 pkt 12-23 oraz ust. 5 pkt 1 oraz spełnia wskazane w pkt 8.1. SIWZ warunki udziału w postępowaniu.*

 *Dokumenty te będą stanowić załączniki do oferty, wg załączonych wzorów (zał. nr 2 i zał. nr 3 do SIWZ).*

9.4. *Wykonawca, który zamierza powierzyć wykonanie części zamówienia podwykonawcom, w celu wykazania braku istnienia wobec nich podstaw wykluczenia z udziału w postępowaniu zamieszcza informacje o podwykonawcach na zał. nr 2*

# 9.5. **Podmioty wspólnie składające ofertę (konsorcjum, koasekuracja)**

- 9.5.1. Oświadczenie o braku podstaw wykluczenia oraz o spełnieniu warunków udziału w postępowaniu składa każdy z Wykonawców wspólnie ubiegających się o zamówienie. Dokument ten potwierdza spełnianie warunków udziału w postępowaniu, brak podstaw wykluczenia w zakresie, w którym każdy z Wykonawców wykazuje spełnianie warunków udziału w postępowaniu.
- 9.5.2. Wykonawcy występujący wspólnie w postępowaniu o udzielenie zamówienia publicznego zobowiązani są stosownie do treści art. 23 ust. 2 Ustawy, ustanowić pełnomocnika do reprezentowania ich w postępowaniu o udzielenie zamówienia publicznego lub do reprezentowania w postępowaniu i zawarcia umowy.
- 9.5.3. Pełnomocnictwo winno być podpisane przez uprawnionych przedstawicieli każdego z partnerów. Pełnomocnictwo powinno być złożone w oryginale lub kopii potwierdzonej za zgodność z oryginałem przez notariusza.
- 9.5.4. Wykonawcy składający ofertę wspólną ponoszą solidarną odpowiedzialność za prawidłową realizację zamówienia.

# 9.6. **Pozostałe dokumenty i oświadczenia, jakie zobowiązani są złożyć Wykonawcy:**

- 1) *Wypełniony i podpisany Formularz Oferty wraz z załącznikiem stanowiącym zał. nr 1 do SIWZ,*
- 2) *Dokumenty potwierdzające uprawnienie (pełnomocnictwo) osób podpisujących ofertę. Pełnomocnictwo do podpisania oferty winno być dołączone do oferty, o ile nie wynika z innych dokumentów załączonych przez wykonawcę. Pełnomocnictwo winno być załączone w oryginale lub kopii poświadczonej za zgodność z oryginałem przez notariusza.*

# 9.7. **Grupa kapitałowa**

Wykonawca, w terminie 3 dni od zamieszczenia na stronie internetowej informacji, o której mowa w art. 86 ust. 5 Ustawy, przekazuje zamawiającemu *oświadczenie o przynależności lub braku przynależności do tej samej grupy kapitałowej, o której mowa w art. 24 ust. 1 pkt 23 Ustawy – wg załączonego wzoru (zał. nr 6).* Wraz ze złożeniem oświadczenia, wykonawca może przedstawić dowody, że powiązania z innym wykonawcą nie prowadzą do zakłócenia konkurencji w postępowaniu o udzielenie zamówienia.

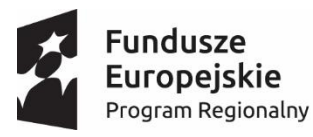

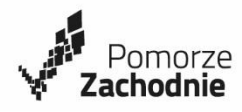

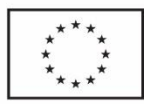

### 9.8. **Wezwanie Wykonawcy do złożenia dokumentów potwierdzających brak podstaw do wykluczenia oraz spełnienie warunków udziału w postępowaniu**

Nie dotyczy.

### 9.8.1. **W zakresie warunku posiadania uprawnień do prowadzenia określonej działalności zawodowej, o ile wynika to z odrębnych przepisów**:

- *1) Oświadczenie, iż Wykonawca posiada niezbędną wiedzę i doświadczenie,*
- *2) Oświadczenie, iż Wykonawca dysponuje odpowiednim potencjałem technicznym oraz osobami zdolnymi do wykonania zamówienia,*
- *3) Oświadczenie, iż Wykonawca znajduje się w sytuacji ekonomicznej i finansowej zapewniającej wykonanie zamówienia,*

# 9.8.2. **W celu potwierdzenia, że Wykonawca nie podlega wykluczeniu w okolicznościach, o których mowa w art. 24 ust. 5 pkt 1:**

- 1) *Odpis z właściwego rejestru lub z centralnej ewidencji i informacji o działalności gospodarczej, jeżeli odrębne przepisy wymagają wpisu do rejestru lub ewidencji, w celu potwierdzenia braku podstaw wykluczenia na podstawie art. 24 ust. 5 pkt 1 ustawy Prawo zamówień publicznych – wystawiony nie wcześniej niż 6 miesięcy przed upływem terminu składania ofert,*
- 2) *Oświadczenie Wykonawcy o nie zaleganiu z opłacaniem podatków, opłat oraz składek na ubezpieczenie zdrowotne lub społeczne, lub zaświadczenia, że uzyskał przewidziane prawem zwolnienie, odroczenie lub rozłożenie na raty zaległych płatności lub wstrzymanie w całości wykonania decyzji właściwego organu,*

# 9.9. **Podmioty wspólnie składające ofertę (konsorcjum, koasekuracja)**

Każdy z Wykonawców występujących wspólnie na wezwanie Zamawiającego musi złożyć odrębnie dokumenty określone w pkt 9.8.1. oraz pkt 9.8.2.

#### 9.10. **Wykonawcy zagraniczni**

Jeżeli Wykonawca ma siedzibę lub miejsce zamieszkania poza terytorium Rzeczypospolitej Polskiej, składa na żądanie Zamawiającego zamiast dokumentu, o którym mowa w pkt 9.8.2. dokument wystawiony w kraju, w którym ma siedzibę lub miejsce zamieszkania, potwierdzający, że nie otwarto jego likwidacji ani nie ogłoszono upadłości - wystawiony nie wcześniej niż 6 miesięcy przed upływem terminu składania ofert.

Jeżeli w kraju, w którym Wykonawca ma siedzibę lub miejsce zamieszkania lub miejsce zamieszkania ma osoba, której dokument dotyczy, nie wydaje się dokumentów, o których mowa powyżej, zastępuje się je dokumentem zawierającym odpowiednio oświadczenie Wykonawcy ze wskazaniem osoby albo osób uprawnionych do jego reprezentacji, lub oświadczenie osoby, której dokument miał dotyczyć, złożone przed notariuszem lub przed organem sądowym, administracyjnym albo organem samorządu zawodowego lub gospodarczego właściwym ze względu na siedzibę lub miejsce zamieszkania wykonawcy lub miejsce zamieszkania tej osoby.

W przypadku wątpliwości co do treści dokumentu złożonego przez Wykonawcę, Zamawiający może zwrócić się do właściwych organów odpowiednio kraju, w którym wykonawca ma siedzibę lub miejsce zamieszkania lub miejsce zamieszkania ma osoba, której dokument dotyczy, o udzielenie niezbędnych informacji dotyczących tego dokumentu.

Zgodnie z art. 22b ust. 2 Ustawy Wykonawca mający siedzibę lub miejsce zamieszkania poza terytorium Rzeczpospolitej Polskiej na wezwanie Zamawiającego musi udowodnić, że posiada on uprawnienia do prowadzenia działalności ubezpieczeniowej w swoim kraju pochodzenia.

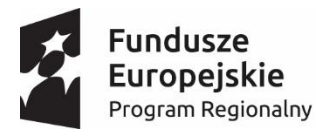

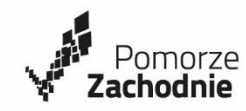

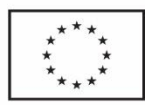

9.11. Wykonawca nie jest obowiązany do złożenia w/w dokumentów, jeżeli zamawiający posiada dokumenty dotyczące tego Wykonawcy lub może je uzyskać za pomocą bezpłatnych i ogólnodostępnych baz danych, w szczególności rejestrów publicznych w rozumieniu ustawy z dnia 17 lutego 2005 r. o informatyzacji działalności podmiotów realizujących zadania publiczne (Dz. U. z 2017 poz. 570).

 W przypadku wskazania przez wykonawcę dostępności oświadczeń lub dokumentów, o których mowa w pkt. 9 SIWZ, w formie elektronicznej pod określonymi adresami internetowymi ogólnodostępnych i bezpłatnych baz danych, zamawiający pobiera samodzielnie z tych baz danych wskazane przez wykonawcę oświadczenia lub dokumenty.

 W przypadku wskazania przez wykonawcę oświadczeń lub dokumentów, o których mowa w pkt. 9 SIWZ, które znajdują się w posiadaniu zamawiającego, w szczególności oświadczeń lub dokumentów przechowywanych przez zamawiającego zgodnie z art. 97 ust. 1 Ustawy, zamawiający w celu potwierdzenia okoliczności, o których mowa w art. 25 ust. 1 pkt 1 i 3 ustawy, korzysta z posiadanych oświadczeń lub dokumentów, o ile są one aktualne.

9.12. Zamawiający na potwierdzenie spełnienia warunków udziału w postępowaniu oraz braku podstaw do wykluczenia w postępowania może żądać tylko takich dokumentów, o których mowa w *Rozporządzeniu Ministra Rozwoju z dnia 26 lipca 2016 r. w prawie rodzajów dokumentów, jakich może żądać zamawiający od wykonawcy w postępowaniu o udzielenie zamówienia (Dz. U. z 2016 r., poz. 1126).*

#### **10. SPOSÓB DOKUMENTOWANIA ZATRUDNIENIA OSÓB, O KTÓRYCH MOWA W ART. 29 UST. 3a USTAWY**

Nie dotyczy.

#### **11. UPRAWNIENIA ZAMAWIAJĄCEGO W ZAKRESIE KONTROLI SPEŁNIANIA PRZEZ WYKONAWCĘ WYMAGAŃ, O KTÓRYCH MOWA W ART. 29 UST. 3a USTAWY, ORAZ SANKCJI Z TYTUŁU NIESPEŁNIENIA TYCH WYMAGAŃ**

Nie dotyczy.

#### **12. RODZAJ CZYNNOŚCI NIEZBĘDNYCH DO REALIZACJI ZAMÓWIENIA, KTÓRYCH DOTYCZĄ WYMAGANIA ZATRUDNIENIA NA PODSTAWIE UMOWY O PRACĘ PRZEZ WYKONAWCĘ LUB PODWYKONAWCĘ OSÓB WYKONUJĄCYCH CZYNNOŚCI W TRAKCIE REALIZACJI ZAMÓWIENIA**

Nie dotyczy.

#### **13. INFORMACJA O SPOSOBIE POROZUMIEWANIA SIĘ ZAMAWIAJĄCEGO Z WYKONAWCAMI ORAZ PRZEKAZYWANIA OŚWIADCZEŃ I DOKUMENTÓW**

- 13.1. W postępowaniu komunikacja między Zamawiającym a Wykonawcami odbywa się zgodnie z wyborem Zamawiającego za pośrednictwem operatora pocztowego w rozumieniu ustawy z dnia 23 listopada 2012 r. – Prawo pocztowe (Dz.U. 2017 poz. 1481), osobiście, za pośrednictwem posłańca, faksu lub przy użyciu środków komunikacji elektronicznej w rozumieniu ustawy z dnia 18 lipca 2002 r. o świadczeniu usług drogą elektroniczną (Dz.U. 2017 poz. 1219).
- 13.2. Jeżeli zamawiający lub wykonawca przekazują oświadczenia, wnioski, zawiadomienia oraz informacje za pośrednictwem faksu lub przy użyciu środków komunikacji elektronicznej w rozumieniu ustawy z dnia 18 lipca 2002 r. o świadczeniu usług drogą elektroniczną, każda ze stron na żądanie drugiej strony niezwłocznie potwierdza fakt ich otrzymania.
- 13.3. W przypadku braku potwierdzenia otrzymania wiadomości przez wykonawcę, zamawiający przyjmuje domniemanie, że oświadczenia, wnioski, zawiadomienia oraz informacje przekazane na numer faksu lub e-maila podany przez wykonawcę zostało mu doręczone w sposób umożliwiający zapoznanie się wykonawcy z ich treścią.

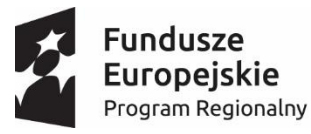

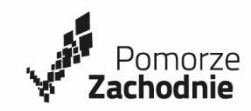

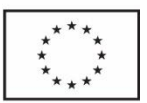

- 13.4. Korespondencję pisemną należy kierować na adres: Publiczna Szkoła Podstawowa Nr 1 im. Tadeusza Kościuszki w Sławoborzu, ul. Lipowa 19, 78-314 Sławoborze.
- 13.5. Korespondencję za pomocą faksu należy kierować na numer: 94/ 36 47038, korespondencję za pomocą maila należy przekazać na adres: spslawoborzeunia1@onet.pl

#### **14. OPIS SPOSOBU UDZIELANIA WYJAŚNIEŃ DOTYCZĄCYCH SIWZ ORAZ OŚWIADCZENIE, CZY ZAMIERZA SIĘ ZWOŁAĆ ZEBRANIE WYKONAWCÓW.**

- 14.1 Wykonawca może zwrócić się do Zamawiającego o wyjaśnienie treści SIWZ. Zamawiający jest obowiązany udzielić wyjaśnień niezwłocznie, jednak nie później niż na 2 dni przed upływem terminu składania ofert, pod warunkiem, że wniosek o wyjaśnienie SIWZ wpłynął do Zamawiającego nie później niż do końca dnia, w którym upływa połowa wyznaczonego terminu składania ofert (art. 38 ust. 1 Ustawy).
- 14.2 Treść zapytań wraz z wyjaśnieniami zamawiający przekazuje wykonawcom, którym przekazał specyfikację istotnych warunków zamówienia, bez ujawniania źródła zapytania, a jeżeli specyfikacja jest udostępniana na stronie internetowej, zamieszcza na tej stronie (art. 38 ust. 2 Ustawy).
- 14.3 W uzasadnionych przypadkach Zamawiający może przed upływem terminu do składania ofert określonego w pkt. 19.1, zmienić treść SIWZ (art. 38, ust. 4 Ustawy). Dokonaną zmianę SIWZ Zamawiający udostępnia na stronie internetowej.
- 14.4 Zamawiający nie przewiduje zwołania zebrania Wykonawców w celu wyjaśnienia ewentualnych wątpliwości dotyczących SIWZ.

# **15. WSKAZANIE OSÓB UPRAWNIONYCH DO POROZUMIEWANIA SIĘ Z WYKONAWCAMI.**

Osobą uprawnioną do kontaktów z Wykonawcami jest: W kwestiach proceduralnych: **Ireneusz Otfinowski - tel. 882 065 110,**  oraz W kwestiach merytorycznych - w sprawie przedmiotu zamówienia  **Ryszard Rozwadowski, - tel. 94/ 36 47038**

Adres strony internetowej, gdzie będą umieszczane będą wyjaśnienia treści SIWZ i/lub zmiany treści SIWZ: http:// [www.spslawoborze.edupage.org](http://www.spslawoborze.edupage.org/)

#### **16. WYMAGANIA DOTYCZĄCE WADIUM.**

Zamawiający nie wymaga od Wykonawców wnoszenia wadium.

#### **17. TERMIN ZWIĄZANIA OFERTĄ.**

Składający ofertę pozostaje nią związany na okres 30 dni. Bieg terminu związania ofertą rozpoczyna się wraz z upływem terminu składania ofert. Wykonawca samodzielnie lub na wniosek Zamawiającego może przedłużyć termin związania ofertą, w tym że Zamawiający może tylko raz, na co najmniej 3 dni przed upływem terminu związania ofertą, zwrócić się do Wykonawcy o wyrażenie zgodny na przedłużenie tego terminu o oznaczony okres, nie dłużej jednak niż 60 dni.

#### **18. OPIS SPOSOBU PRZYGOTOWANIA OFERT.**

18.1. Oferta złożona zgodnie z załączonym wzorem powinna zawierać wszystkie wymagane dokumenty, oświadczenia i załączniki o których mowa w SIWZ Zamawiającego;

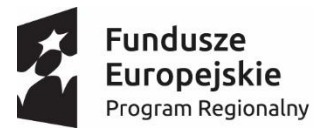

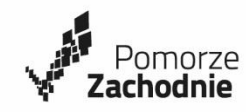

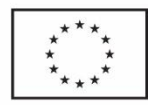

- 18.2. Oferta musi być przygotowana zgodnie z wzorami, które stanowią załączniki do SIWZ i zgodnie z wymaganiami SIWZ;
- 18.3. Wykonawca jest zobowiązany uzupełnić formularz ofertowy, jeżeli zabraknie miejsca, należy dołączyć dodatkowe strony;
- 18.4. Oferta musi być przygotowana zgodnie z Ustawą oraz z wymogami SIWZ;
- 18.5. Oferta musi być sporządzona w języku polskim, z zachowaniem formy pisemnej bez użycia ścieralnego nośnika pisma, np. ołówka;
- 18.6. Treść oferty musi odpowiadać treści SIWZ;
- 18.7. Oferta musi być podpisana przez osoby wskazane w dokumencie upoważniającym do występowania w obrocie prawnym lub posiadające stosowne pełnomocnictwo;
- 18.8. Poprawki w ofercie muszą być naniesione czytelnie oraz opatrzone podpisem osoby/osób podpisujących ofertę;
- 18.9. Ofertę składaną przez podmioty wspólnie ubiegające się o udzielenie zamówienia (konsorcjum, koasekuracja) podpisują wszyscy wykonawcy lub ustanowiony pełnomocnik.
- 18.10. Wykonawca może złożyć tylko jedną ofertę z jedną ostateczną ceną (art. 82 ust. 1 Ustawy);
- 18.11. **Za osoby uprawnione do składania oświadczeń woli w imieniu Wykonawców uznaje się**: **osoby wskazane w Krajowym Rejestrze Sądowym lub dokumencie równorzędnym, osoby legitymujące się odpowiednim pełnomocnictwem określającym zakres umocowania. Dokument ten należy złożyć w formie oryginału lub kopii potwierdzonej za zgodność z oryginałem przez notariusza.**
- 18.12. Wykonawca poniesie wszelkie koszty związane z przygotowaniem i złożeniem oferty;
- 18.13. Oferta musi być złożona Zamawiającemu w nieprzejrzystej i zamkniętej kopercie z opisem: pełna nazwa wykonawcy

adres numer telefonu, faksu NIP, REGON

#### **"Oferta przetargowa – Dostawa sprzętu TIK do Publicznej Szkoły Podstawowej Nr 1 w Sławoborzu - nie otwierać przed 19.01.2018r., godz. 10:15"**

18.14. Nie ujawnia się informacji stanowiących tajemnicę przedsiębiorstwa w rozumieniu przepisów o zwalczaniu nieuczciwej konkurencji, jeżeli wykonawca, nie później niż w terminie składania ofert lub wniosków o dopuszczenie do udziału w postępowaniu, zastrzegł, że nie mogą być one udostępniane oraz wykazał, iż zastrzeżone informacje stanowią tajemnicę przedsiębiorstwa. W takim przypadku wykonawca oznacza informacje stanowiące tajemnicę przedsiębiorstwa klauzulą "tajemnica przedsiębiorstwa - nie udostępniać".

**Wykonawca nie może zastrzec nazwy (firmy) oraz jego adresu, a także informacji dotyczących ceny, terminu wykonania zamówienia, okresu gwarancji i warunków płatności zawartych w jego ofercie.**

### **19. MIEJSCE ORAZ TERMIN SKŁADANIA I OTWARCIA OFERT.**

- 19.1. Ofertę należy złożyć do dnia **19.01.2018 r. do godz. 10.00** w **Sekretariacie Publicznej Szkoły Podstawowej Nr 1 im. Tadeusza Kościuszki w Sławoborzu, ul. Lipowa 19, 78-314 Sławoborze**, pod rygorem nie rozpatrzenia oferty wniesionej po tym terminie bez względu na przyczyny opóźnienia (art. 84, ust. 2 Ustawy);
- 19.2. Wykonawca może wprowadzać zmiany, do złożonej oferty pod warunkiem, że Zamawiający otrzyma pisemne powiadomienie o wprowadzaniu zmian przed terminem składania ofert. Powiadomienie o wprowadzaniu zmian musi być złożone według takich samych zasad i wymagań jak składana oferta, odpowiednio oznakowane z dopiskiem "ZMIANA OFERTY",
- 19.3. Wykonawca ma prawo, przed upływem terminu składania ofert, wycofać złożoną przez siebie ofertę pod warunkiem, że Zamawiający otrzyma pisemne powiadomienie o wycofaniu oferty.

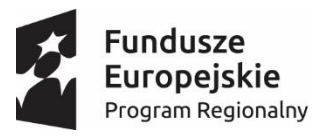

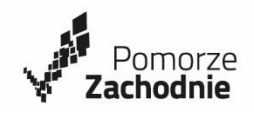

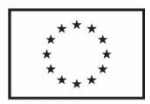

 Powiadomienie o wycofaniu oferty musi być złożone według takich samych zasad i wymagań jak składana oferta, odpowiednio oznakowane z dopiskiem "WYCOFANIE OFERTY".

- 19.4. Oferty złożone po terminie zostaną bez otwierania niezwłocznie zwrócone Wykonawcy.
- 19.5. Jawne otwarcie ofert nastąpi dnia **19.01.2018 r., o godz. 10.15**, w siedzibie Zamawiającego:

 **Publiczna Szkoła Podstawowa Nr 1 im. Tadeusza Kościuszki w Sławoborzu, ul. Lipowa 19, 78-314 Sławoborze, Sekretariat – Gabinet Dyrektora.**

#### **20. OPIS SPOSOBU OBLICZENIA CENY.**

- 20.1. Wykonawca podaje w ofercie jedną cenę sumaryczną oraz za odpowiednie składniki zamówienia.
- 20.2. Cena musi zostać podana w złotych polskich z dokładnością do dwóch miejsc po przecinku.
- 20.3. Cenę oferty należy określić z należytą starannością, na podstawie przedmiotu zamówienia z uwzględnieniem wszystkich kosztów związanych z realizacją zadania wynikających z zakresu usługi, niezbędnych do wykonania zadania i doliczyć do powstałej kwoty inne składniki wpływające na ostateczną cenę.
- 20.4. Jeżeli Wykonawca ma zamiar zaproponować jakieś rabaty lub upusty cen, powinien je od razu ująć w obliczeniach ceny, tak aby wyliczona cena za realizację zamówienia była ceną całościową. Późniejsze, np. w trakcie otwierania ofert, propozycje obniżek ceny nie będą przyjmowane przez Zamawiającego do wiadomości. Proponowana cena łączna powinna być podana w wysokości ostatecznej, tak aby Zamawiający nie musiał już dokonywać żadnych obliczeń, przeliczeń itp. działań w celu jej określenia. Zamawiający zgodnie z art. 87 ust. 2 ustawy poprawia omyłki w ofercie.
- 20.5. Zaokrąglenia cen w złotych należy dokonać do dwóch miejsc po przecinku według zasady, że trzecia cyfra po przecinku od 5 w górę powoduje zaokrąglenie drugiej cyfry po przecinku w górę o 1. Jeśli trzecia cyfra po przecinku jest niższa od 5 zostaje skreślona, a druga cyfra po przecinku nie ulegnie zmianie.
- 20.6. Cenę oferty należy podać w formie ryczałtu. Ustawa z dnia 23 kwietnia 1964 r. Kodeks cywilny (Dz. U. z 2014 r. poz. 121 ze zm.) ten rodzaj wynagrodzenia określa w art. 632 następująco: § 1. Jeżeli strony umówiły się o wynagrodzenie ryczałtowe, przyjmujący zamówienie nie może

żądać podwyższenia wynagrodzenia, chociażby w czasie zawarcia umowy nie można było przewidzieć rozmiaru lub kosztów prac.

 § 2. Jeżeli jednak wskutek zmiany stosunków, której nie można było przewidzieć, wykonanie dzieła groziłoby przyjmującemu zamówienie rażącą stratą, sąd może podwyższyć ryczałt lub rozwiązać umowę. W związku z powyższym cena oferty musi zawierać wszelkie koszty niezbędne do zrealizowania zamówienia.

 Niedoszacowanie, pominięcie oraz brak rozpoznania zakresu przedmiotu umowy nie może być podstawą do żądania podwyższenia wynagrodzenia ryczałtowego.

- 20.7. Cenę należy przedstawić w "Formularzu ofertowym" stanowiącym załącznik nr 1 do SIWZ..
- 20.8. Rozliczenia między Zamawiającym a Wykonawcą będą prowadzone w PLN.
- 20.9. Szczegółowe zasady rozliczania się stron za realizację przedmiotu zamówienia określone zostały w § 3 wzoru umowy stanowiącym załącznik nr 5 do SIWZ.

#### **21. INFORMACJE DOTYCZĄCE WALUT OBCYCH, W JAKICH MOGĄ BYĆ PROWADZONE ROZLICZENIA MIĘDZY ZAMAWIAJĄCYM A WYKONAWCĄ.**

Rozliczenia pomiędzy Wykonawcą a Zamawiającym będą następowały w złotych polskich.

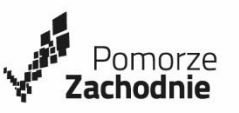

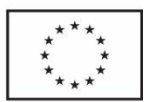

#### **22. OPIS KRYTERIÓW, KTÓRYMI ZAMAWIAJĄCY BĘDZIE KIEROWAŁ SIĘ PRZY WYBORZE OFERTY, WRAZ Z PODANIEM WAG TYCH KRYTERIÓW ORAZ SPOSOBU OBLICZENIA OFERT.**

# **Kryterium oceny ofert:**

1. Oferty zostaną ocenione przez Zamawiającego w oparciu o następujące kryteria i ich znaczenie:

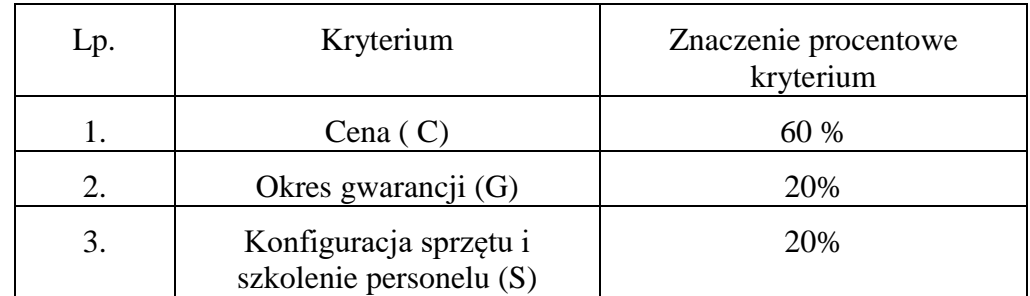

2. W kryterium "Cena" każda z ofert nie podlegających odrzuceniu będzie punktowana poprzez porównanie łącznej ceny brutto oferty badanej do łącznej ceny brutto najniższej ze wszystkich ocenianych ofert według następującego wzoru:

 $C = (Cn : Cb) \times 100 \text{ pkt.x } 60\%$ 

gdzie :

C - Ilość punktów przyznanych badanej ofercie

Cn - najniższa cena brutto oferty spośród wszystkich ofert podlegających ocenie

Cb - cena brutto badanej oferty

3. W kryterium "Okres gwarancji" każda z ofert nie podlegających odrzuceniu będzie punktowana według poniższego wzoru :

 Gbad - Gmin G = ----------------------- x 100 pkt x 20% Gmax - Gmin

# **Minimalny okres gwarancji wymagany przez Zamawiającego – 24 miesiące/2 lata/ (Gmin) Maksymalny okres gwarancji wymagany przez Zamawiającego – 60 miesięcy/5 lat (Gmax)**

# **Uwaga!**

Oferta Wykonawcy, który w Formularzu Ofertowym poda termin gwarancji mniejszy niż 24 miesięcy zostanie odrzucona.

W przypadku zaoferowania przez Wykonawcę większej liczby miesięcy okresu gwarancji niż maksymalny wymagany przez Zamawiającego, Zamawiający przyzna ofercie maksymalną liczbę punktów.

Nie wypełnienie pkt. 3 w Formularzu Ofertowym tj. nie podanie okresu gwarancji skutkować będzie przyznaniem ofercie zero punktów w tym kryterium.

- 4. W kryterium "Konfiguracja sprzętu i szkolenie personelu" każda z ofert nie podlegających odrzuceniu będzie punktowana następująco:
	- a) Wykonawca zaoferuje montaż i konfigurację sprzętu oraz przeszkolenie personelu w zakresie obsługi dostarczonego sprzętu TIK – 100 pkt. Szkolenie odbędzie się w siedzibie Zamawiającego w terminie uzgodnionym z Zamawiającym dla max. 5 osób i musi zapewniać teoretyczne i praktyczne zapoznanie z dostarczonym sprzętem.

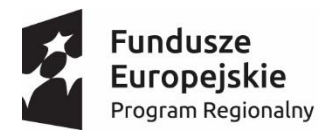

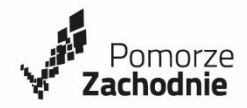

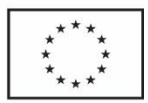

b) Wykonawca nie zaoferuje powyższych usług – 0 pkt.

 $S = i\log \epsilon$  pkt. x 20%

5. Zamawiający jako najkorzystniejszą uzna ofertę Wykonawcy, która przedstawiać będzie najkorzystniejszy (najwyższy) bilans kryteriów oceny ofert określonych w niniejszej specyfikacji wyliczonych zgodne ze wzorem:

 $O = C + G + S$ 

gdzie:

- O Ilość punktów przyznanych badanej ofercie
- C Ilość punktów przyznanych badanej ofercie w kryterium "Cena"
- G Ilość punktów przyznanych badanej ofercie w kryterium "Okres gwarancji"
- S Ilość punktów przyznanej badanej ofercie w kryterium "Konfiguracja sprzętu i szkolenie Personelu"
- 6. Wszystkie obliczenia punktów dokonywane będą z dokładnością do dwóch miejsc po przecinku.
- 7. Jeżeli Zamawiający nie może wybrać oferty najkorzystniejszej z uwagi na to, że dwie lub więcej Ofert przedstawia taki sam bilans ceny lub kosztu i innych kryteriów oceny ofert, zamawiający spośród tych ofert wybiera ofertę z najniższą ceną lub najniższym kosztem, a jeżeli zostały złożone oferty o takiej samej cenie lub koszcie, Zamawiający wzywa wykonawców, którzy złożyli te oferty, do złożenia w terminie określonym przez Zamawiającego ofert dodatkowych.

# **23. CZYNNOŚCI WYKONYWANE PRZY OTWARCIU I OCENIE OFERT**

- 23.1. Otwarcie ofert jest jawne i następuje po upływie terminu do ich składania, z tym że dzień, w którym upływa termin składania ofert, jest dniem ich otwarcia (art. 86 ust. 2 Ustawy);
- 23.2. Bezpośrednio przed otwarciem ofert Zamawiający poda kwotę, jaką zamierza przeznaczyć na sfinansowanie zamówienia;
- 23.3. Niezwłocznie po otwarciu ofert zamawiający zamieszcza na stronie internetowej informacje dotyczące (art. 86 ust. 5 Ustawy):
	- 1) kwoty, jaką zamierza przeznaczyć na sfinansowanie zamówienia;
	- 2) firm oraz adresów wykonawców, którzy złożyli oferty w terminie;
	- 3) cen zawartych w ofertach;
- 23.4. Podczas otwarcia ofert zostaną ogłoszone nazwy (firmy), adresy Wykonawców, ceny i terminy wykonania Zamówienia oraz warunki płatności zawarte w złożonych ofertach (art. 86 ust. 4 Ustawy)Zamawiający sprawdzi czy Wykonawcy spełniają warunki określone w SIWZ oraz w ustawie Prawo zamówień publicznych;
- 23.5. Zgodnie z art. 24aa ust.1 Ustawy Zamawiający najpierw dokona oceny ofert, a następnie zbada czy Wykonawca nie podlega wykluczeniu oraz spełnia warunki udziału w postępowaniu.
- 23.6. Zamawiający wzywa Wykonawcę, którego oferta została najwyżej oceniona, do złożenia w wyznaczonym, nie krótszym niż 5 dni, terminie aktualnych na dzień złożenia dokumentów wskazanych w pkt 9.8.1 i 9.8.2. SIWZ;
- 23.7. W toku badania i oceny złożonych ofert Zamawiający może żądać udzielenia przez Wykonawców wyjaśnień dotyczących treści złożonych przez nich ofert;
- 23.8. Komisja Przetargowa proponuje wybór oferty najkorzystniejszej, przez co należy rozumieć ofertę, która otrzymała łącznie za wszystkie kryteria najwyższą liczbę punktów.

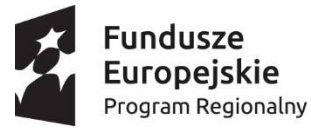

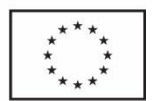

#### **24. INFORMACJA O FORMALNOŚCIACH, JAKIE POWINNY ZOSTAĆ DOPEŁNIONE PO WYBORZE OFERTY W CELU ZAWARCIA UMOWY W SPRAWIE ZAMÓWIENIA PUBLICZNEGO.**

Pomorze

achodnie

- 24.1. Zamawiający informuje niezwłocznie wszystkich wykonawców o:
	- 1) wyborze najkorzystniejszej oferty, podając nazwę albo imię i nazwisko, siedzibę albo miejsce zamieszkania i adres, jeżeli jest miejscem wykonywania działalności wykonawcy, którego ofertę wybrano, oraz nazwy albo imiona i nazwiska, siedziby albo miejsca zamieszkania i adresy, jeżeli są miejscami wykonywania działalności wykonawców, którzy złożyli oferty, a także punktację przyznaną ofertom w każdym kryterium oceny ofert i łączną punktację,
	- 2) wykonawcach, którzy zostali wykluczeni,
	- 3) wykonawcach, których oferty zostały odrzucone, powodach odrzucenia oferty,
	- 4) wykonawcach, którzy złożyli oferty niepodlegające odrzuceniu, ale nie zostali zaproszeni do kolejnego etapu negocjacji albo dialogu,,
	- 5) unieważnieniu postępowania
		- podając uzasadnienie faktyczne i prawne.
- 24.2. Zamawiający udostępnia informacje, o których mowa w w/w pkt 1 i 5, na stronie internetowej.
- 24.3. Termin zawarcia umowy nie może być krótszy niż 5 dni od dnia przesłania zawiadomienia o wyborze najkorzystniejszej oferty, jeżeli zawiadomienie to zostało przesłane przy użyciu środków komunikacji elektronicznej, albo 10 dni – jeżeli zostało przesłane w inny sposób.
- 24.4. Termin zawarcia umowy o udzielenie zamówienia publicznego może być krótszy jeżeli w postępowaniu o udzielenie zamówienia:
	- została złożona tylko jedna oferta;
	- w postępowaniu o udzielenie zamówienia o wartości mniejszej niż kwoty określone w przepisach wydanych na podstawie art. 11 ust. 8 Ustawy upłynął termin do wniesienia odwołania na czynności zamawiającego wymienione w art. 180 ust. 2 lub w następstwie jego wniesienia Izba ogłosiła wyrok lub postanowienie kończące postępowanie odwoławcze.

Przyjęcie warunków przetargu jest jednoznaczne z akceptacją istotnych postanowień umowy proponowanych przez Zamawiającego.

#### **25. WYMAGANIA DOTYCZĄCE ZABEZPIECZENIA NALEŻYTEGO WYKONANIA UMOWY.**

Zamawiający nie wymaga zabezpieczenia należytego wykonania umowy.

#### **26. ISTOTNE DLA STRON POSTANOWIENIA, KTÓRE ZOSTANĄ WPROWADZONE DO TREŚCI ZAWIERANEJ UMOWY W SPRAWIE ZAMÓWIENIA PUBLICZNEGO.**

- 1) Postanowienia oraz zobowiązania przyjęte przez wykonawcę poprzez złożenie oferty odpowiadającej SIWZ, a także wybór tak skonstruowanej oferty przez Zamawiającego stanowią integralną część umowy na dostawę sprzętu TIK.
- 2) Wzór umowy został zawarty jako załącznik nr 5 do niniejszej SIWZ.
- 3) Zmiany do umowy mogą być wprowadzone zgodnie ze wzorem umowy, na podstawie przepisów określonych w art. 144 ustawy PZP.
- 4) Wszelkie zmiany umowy wymagają formy pisemnej pod rygorem nieważności.
- 5) Nie stanowi istotnej zmiany umowy w rozumieniu art. 144 Ustawy:
	- a) zmiana danych związanych z obsługą administracyjno-organizacyjną umowy (np. zmiana nr rachunku bankowego),
	- c) zmiany danych tele-adresowych, zmiany osób wskazanych w umowie.

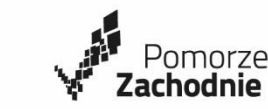

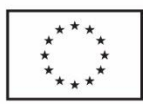

#### **27. POUCZENIE O ŚRODKACH OCHRONY PRAWNEJ PRZYSŁUGUJĄCYCH WYKONAWCY W TOKU POSTĘPOWANIA O UDZIELENIE ZAMÓWIENIA.**

- 27.1. Wykonawcy, a także innemu podmiotowi, jeżeli ma lub miał interes w uzyskaniu danego zamówienia oraz poniósł lub może ponieść szkodzę w wyniku naruszenia przez Zamawiającego przepisów Ustawy, przysługują środki ochrony prawnej określone w Dziale VI "Środki ochrony prawnej" Ustawy.
- 27.2. Środki ochrony prawnej wobec ogłoszenia o zamówieniu oraz SIWZ przysługują również organizacjom wpisanym na listę, o której mowa w art. 154 pkt. 5 Ustawy.
- 27.3. Odwołanie przysługuje wyłącznie od niezgodnej z przepisami Ustawy czynności Zamawiającego podjętej w postępowaniu o udzielenie zamówienia lub zaniechania czynności, do której Zamawiający jest zobowiązany na podstawie Ustawy.
- 27.4. W przypadku zamówienia publicznego prowadzonego w trybie przetargu nieograniczonego o wartości mniejszej niż kwoty określone w przepisach wydanych na podstawie art. 11 ust. 8, odwołanie przysługuje wyłącznie wobec czynności:
	- a) określenia warunków udziału w postępowaniu,
	- b) wykluczenia odwołującego z postępowania o udzielenie zamówienia,
	- c) odrzucenia oferty odwołującego,
	- d) opisu przedmiotu zamówienia,
	- e) wyboru najkorzystniejszej oferty.
- 27.5. Odwołanie powinno wskazywać czynność lub zaniechanie czynności Zamawiającego, której zarzuca się niezgodność z przepisami ustawy, zawierać zwięzłe przedstawienie zarzutów, określać żądanie oraz wskazywać okoliczności faktyczne i prawne uzasadniające wniesienie odwołania.
- 27.6. Odwołanie wnosi się do Prezesa Izby w formie pisemnej lub w postaci elektronicznej, podpisane bezpiecznym podpisem elektronicznym weryfikowanym przy pomocy ważnego kwalifikowanego certyfikatu lub równoważnego środka, spełniającego wymagania dla tego rodzaju podpisu.
- 27.7. Odwołujący przesyła kopię odwołania Zamawiającemu przed upływem terminu do wniesienia odwołania w taki sposób, aby mógł on zapoznać się z jego treścią przed upływem tego terminu.

#### **28. WYKAZ ZAŁĄCZNIKÓW**

Załącznik Nr 1 – Formularz ofertowy

- Załącznik Nr 2 Oświadczenie wykonawcy o spełnianiu warunków udziału w postępowaniu
- Załącznik Nr 3 Oświadczenie wykonawcy dotyczące przesłanek wykluczenia z postępowania o udzielenie zamówienia publicznego
- Załącznik Nr 4 Szczegółowy opis zamówienia zestawienie sprzętu TIK
- Załącznik Nr 5 Wzór umowy
- Załącznik Nr 6 Informacja o przynależności do grupy kapitałowej

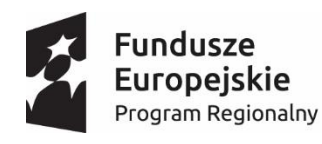

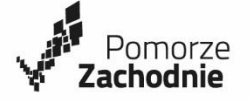

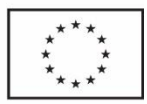

#### Załącznik Nr 1

SP.SŁ-III-261/01/2018

# **FORMULARZ OFERTOWY**

(pieczęć wykonawcy)

# Dane dotyczące Wykonawcy

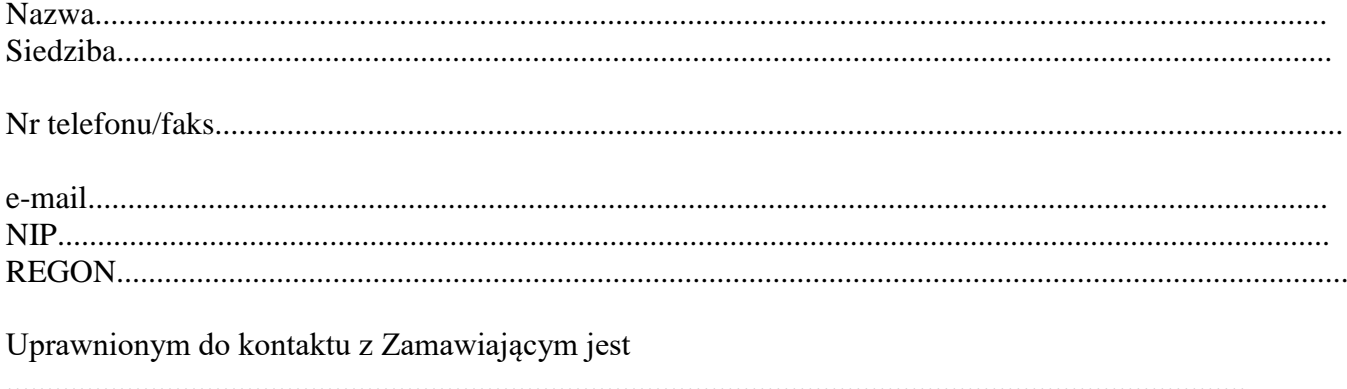

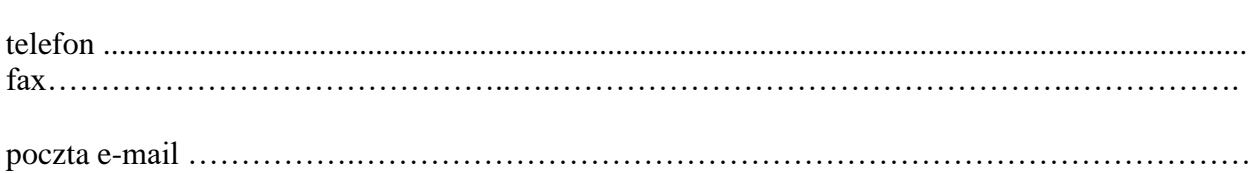

# Zamawiający:

Publiczna Szkoła Podstawowa Nr 1 im. Tadeusza Kościuszki w Sławoborzu ul. Lipowa 19 78-314 Sławoborze

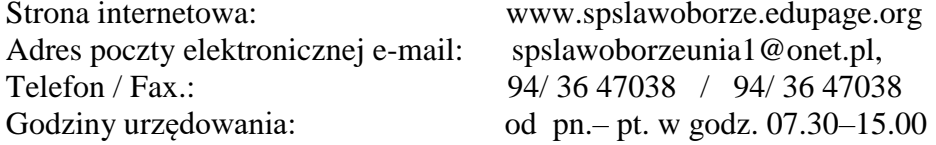

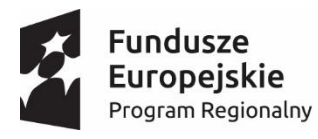

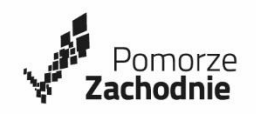

Unia Europejska Europejski Fundusz Społeczny

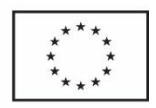

W odpowiedzi na ogłoszenie o przetargu nieograniczonym pn.:

 *"Zakup i dostawa sprzętu TIK na potrzeby doposażenia istniejącej pracowni informatycznej w Szkole Podstawowej Nr 1 im. T. Kościuszki w Sławoborzu, w ramach projektu pt. "Rozwijamy umiejętności dla przyszłej aktywności" realizowanego w ramach Regionalnego Programu Operacyjnego Województwa Zachodniopomorskiego na lata 2014-2020 współfinansowanego ze środków Europejskiego Funduszu Społecznego."*

 Zamówienie obejmuje dostawę (na własny koszt Wykonawcy, osobiście, bez udziału kuriera) wraz z transportem, rozładunkiem i wniesieniem sprzętu TIK do Szkoły Podstawowej Nr 1 im. T. Kościuszki w Sławoborzu, zgodnie ze szczegółowym zestawieniem przedmiotu zamówienia, Projekt współfinansowany jest ze środków Europejskiego Funduszu Społecznego w ramach Regionalnego Programu Operacyjnego Województwa Zachodniopomorskiego 2014-2020.

Oś priorytetowa – RPZP.08.00.00 Edukacja,

 Działanie – RPZP.08.02.00 Wsparcie szkół i placówek prowadzących kształcenie ogólne oraz uczniów uczestniczących w kształceniu podstawowym, gimnazjalnym i ponadgimnazjalnym

Umowa o dofinansowanie Nr RPZP.08.02.00-32-K044/17-00

Składamy ofertę na wykonanie przedmiotu zamówienia w zakresie określonym Specyfikacją Istotnych Warunków Zamówienia, zgodnie z opisem przedmiotu zamówienia i wzorem umowy, na następujących warunkach:

1. Oferuje(my) wykonanie przedmiotu zamówienia w zakresie objętym Specyfikacją Istotnych Warunków Zamówienia za łączną cenę:

brutto: …................................................................................................................

(słownie cena brutto: …..............................................................................................................)

- 2. Oświadczam(y), że przedstawiona w ofercie cena wynikająca wprost ze Specyfikacji Istotnych Warunków Zamówienia jest kompletna dla prawidłowego wykonania całości przedmiotu zamówienia.
- 3. Oświadczam(y), że udzielimy na dostarczony sprzęt TIK gwarancji na okres …….... miesiące/y, licząc od daty podpisania protokołu zdawczo-odbiorczego.
- 4. Zobowiązujemy się do wykonania przedmiotu zamówienia do dnia 23.02.2018r.
- 5. Oferujemy/ nie oferujemy wykonanie montażu i konfiguracji sprzętu TIK oraz przeszkolenia personelu w terminie do dnia …………………………
- 6. Oświadczam(y), że zapoznaliśmy się ze Specyfikacją Istotnych Warunków Zamówienia i nie wnosimy do niej zastrzeżeń oraz zdobyliśmy konieczne informacje potrzebne do właściwego wykonania zamówienia.
- 7. Oświadczam(y), że uważamy się za związanych niniejszą ofertą przez czas wskazany w Specyfikacji Istotnych Warunków Zamówienia.
- 8. Oświadczam(y), że zawarty w Specyfikacji Istotnych Warunków Zamówienia wzór umowy został przez nas zaakceptowany i zobowiązujemy się w przypadku wybrania naszej oferty do zawarcia umowy na warunkach w niej określonych, w miejscu i terminie wyznaczonym przez Zamawiającego.
- 9. Oświadczam(y), że wszystkie oświadczenia i informacje załączone do oferty są kompletne, rzetelne i prawdziwe.

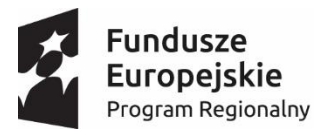

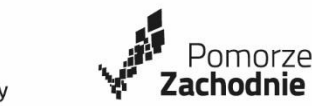

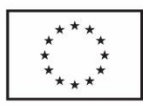

10. Oświadczam(y), że nie zamierzam(y) powierzyć do podwykonania żadnej części niniejszego zamówienia / następujące części niniejszego zamówienia zamierzam(y) powierzyć podwykonawcom [\*] :

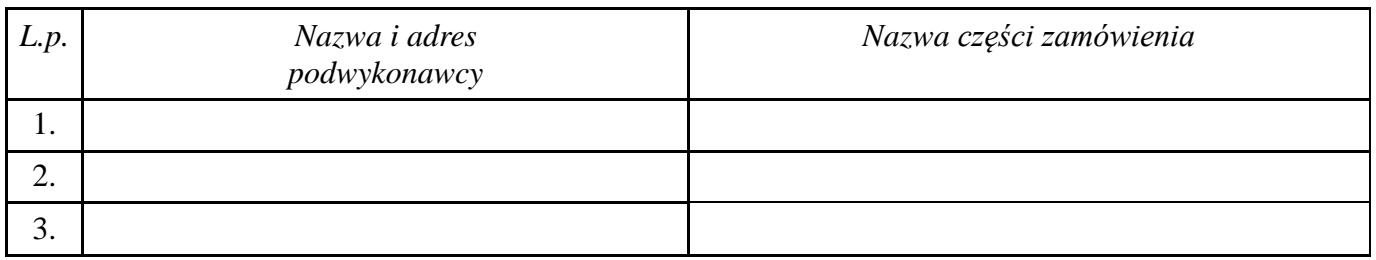

- 11. Oświadczam(y), że nie uczestniczę(my) jako Wykonawca w jakiejkolwiek innej ofercie złożonej w celu udzielenia niniejszego zamówienia.
- 12. Oświadczam(y), że należę do grupy małych lub średnich przedsiębiorstw TAK/NIE (niepotrzebne skreślić).
- 13. Na podstawie art. 8 ust. 3 ustawy z dnia 29 stycznia 2004 r. Prawo zamówień publicznych (tekst jednolity Dz. U. z 2017r., poz. 1579 z późniejszymi zmianami*:* 
	- *- żadne z informacji zawartych w ofercie nie stanowią tajemnicy przedsiębiorstwa w rozumieniu przepisów o zwalczaniu nieuczciwej konkurencji*
	- *- wskazane poniżej informacje zawarte w ofercie stanowią tajemnicę przedsiębiorstwa w rozumieniu przepisów o zwalczaniu nieuczciwej konkurencji i w związku z niniejszym nie mogą być one udostępniane, w szczególności innym uczestnikom postępowania***\***:

**\*** - Wykonawca usuwa niepotrzebne

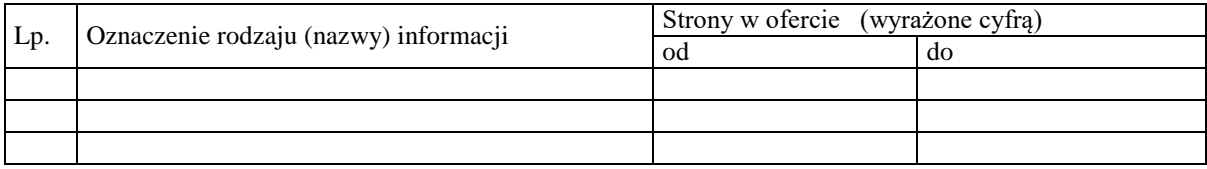

#### 14. Inne informacje Wykonawcy

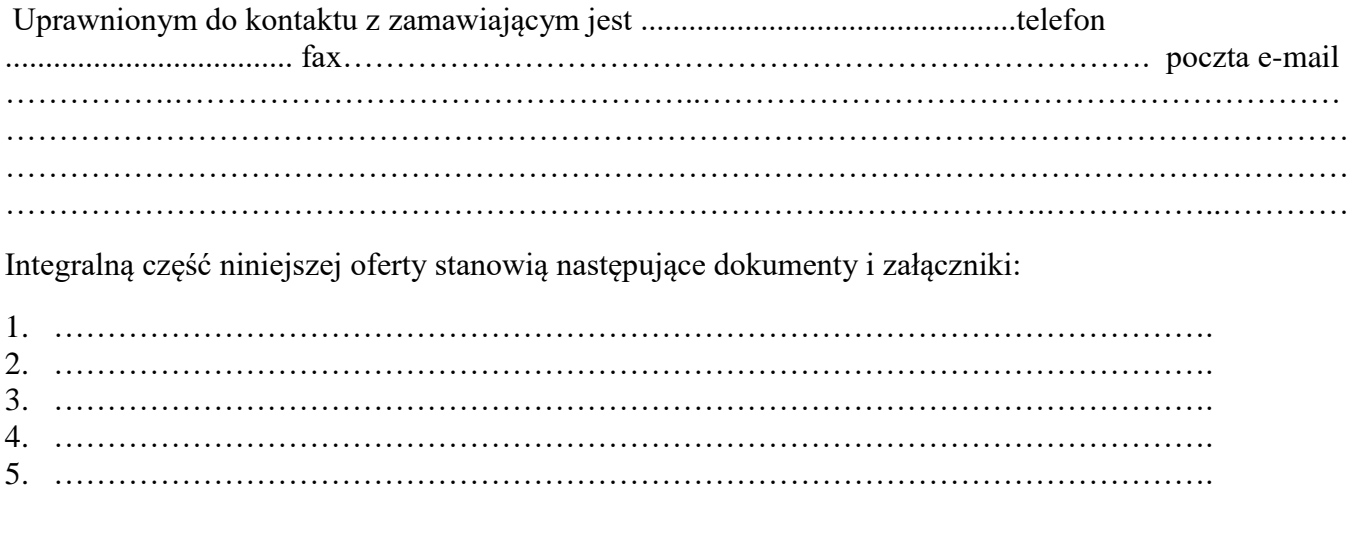

 …………………......……………………………… Podpis(y) osób uprawnionych do składania oświadczeń woli w imieniu Wykonawcy

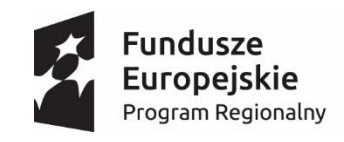

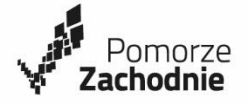

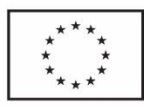

SP.SŁ-III-261/01/2018

Załącznik do Formularza Ofertowego

………………………………….., dnia ………………….

# **OŚWIADCZENIE WYKONAWCY**

My niżej podpisani:

………………………………………………………………………………………………………

działając w imieniu i na rzecz:

............................................................................................................................. .......................... ............................................................................................................................. ..........................

ubiegając się o udzielenie zamówienia publicznego na:

*"Zakup i dostawa sprzętu TIK na potrzeby doposażenia istniejącej pracowni informatycznej w Szkole Podstawowej Nr 1 im. T. Kościuszki w Sławoborzu, w ramach projektu pt. "Rozwijamy umiejętności dla przyszłej aktywności" realizowanego w ramach Regionalnego Programu Operacyjnego Województwa Zachodniopomorskiego na lata 2014-2020 współfinansowanego ze środków Europejskiego Funduszu Społecznego"*,

- 1) oświadczamy, że wybór mojej/naszej oferty nie będzie prowadził do powstania u zamawiającego obowiązku podatkowego zgodnie z przepisami o podatku od towarów i usług<sup>1</sup>.
- 2) wybór mojej/naszej oferty będzie prowadził do powstania u zamawiającego obowiązku podatkowego zgodnie z przepisami o podatku od towarów i usług<sup>2</sup>. Powyższy obowiązek podatkowy będzie dotyczył …………….<sup>3</sup> objętych przedmiotem zamówienia, a ich wartość netto (bez kwoty podatku) będzie wynosiła …………………....<sup>4</sup> zł.

............................................................. podpis osoby upoważnionej do reprezentowania wykonawcy

-<sup>1</sup> W wypadku wyboru opcji 1) opcję 2) przekreślić.<br><sup>2</sup> W wypadku wyboru opcji 2) opcją 1) przekreślić.

<sup>&</sup>lt;sup>2</sup> W wypadku wyboru opcji 2) opcję 1) przekreślić.<br><sup>3</sup> Wajceś ugłyce/ugłyci które hodzie nasuwałsiła do

<sup>3</sup> Wpisać usługę/usługi, która będzie prowadziła do powstania u zamawiającego obowiązku podatkowego zgodnie z przepisami o podatku od towarów i usług.<br>Wniec ś worte ś natta (hardwatego datku) usługi/sału

<sup>4</sup> Wpisać wartość netto (bez kwoty podatku) usługi/usług wymienionych wcześniej. Art. 91 ust. 3a. ustawy z dnia 29 stycznia 2004 r. Prawo zamówień publicznych (Dz. U. z 2017 r. poz. 1579).

Jeżeli złożono ofertę, której wybór prowadziłby do powstania u zamawiającego obowiązku podatkowego zgodnie z przepisami o podatku od towarów i usług, zamawiający w celu oceny takiej oferty dolicza do przedstawionej w niej ceny podatek od towarów i usług, który miałby obowiązek rozliczyć zgodnie z tymi przepisami. Wykonawca, składając ofertę, informuje zamawiającego, czy wybór oferty będzie prowadzić do powstania u zamawiającego obowiązku podatkowego, wskazując nazwę (rodzaj) towaru lub usługi, których dostawa lub świadczenie będzie prowadzić do jego powstania, oraz wskazując ich wartość bez kwoty podatku.

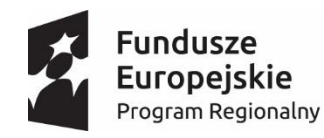

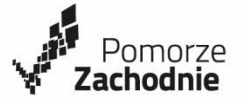

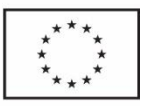

**Załącznik Nr 2**

SP.SŁ-III-261/01/2018

**Pieczęć Wykonawcy**

#### **Oświadczenie wykonawcy**

**składane na podstawie art. 25a ust. 1 ustawy z dnia 29 stycznia 2004 r. Prawo zamówień publicznych (dalej jako: ustawa Pzp),**

### **DOTYCZĄCE SPEŁNIANIA WARUNKÓW UDZIAŁU W POSTĘPOWANIU**

Na potrzeby postępowania o udzielenie zamówienia publicznego, którego przedmiotem jest:

*"Zakup i dostawa sprzętu TIK na potrzeby doposażenia istniejącej pracowni informatycznej w Szkole Podstawowej Nr 1 im. T. Kościuszki w Sławoborzu, w ramach projektu pt. "Rozwijamy umiejętności dla przyszłej aktywności" realizowanego w ramach Regionalnego Programu Operacyjnego Województwa Zachodniopomorskiego na lata 2014-2020 współfinansowanego ze środków Europejskiego Funduszu Społecznego"*, prowadzonego przez Publiczną Szkołę Podstawową Nr 1 w Sławoborzu oświadczam, co następuje:

#### **INFORMACJA DOTYCZĄCA WYKONAWCY:**

Oświadczam, że spełniam warunki udziału w postępowaniu określone przez zamawiającego w specyfikacji istotnych warunków zamówienia dotyczące:

- 1) kompetencji lub uprawnień do prowadzenia określonej działalności zawodowej, o ile wynika to z odrębnych przepisów;
- 2) sytuacji ekonomicznej lub finansowej
	- znajdujemy się w sytuacji ekonomicznej i finansowej zapewniającej wykonanie zamówienia,
- 3) zdolności technicznej lub zawodowej
	- posiadamy niezbędną wiedzę i doświadczenie,
	- dysponujemy odpowiednim potencjałem technicznym oraz osobami zdolnymi do wykonania zamówienia,

miejscowość, data anterorowane anteroromane anteroromane anteroromane anteroromane czytelnie imię i nazwisko czytelnie imię i nazwisko zytelnie imię i nazwisko z Czytelnie imię i nazwisko bądź pieczątka imienna oraz podpis lub parafa

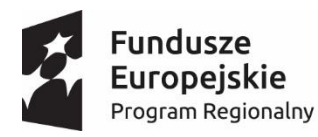

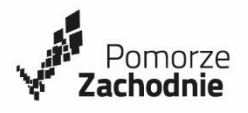

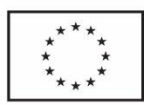

#### **INFORMACJA W ZWIĄZKU Z POLEGANIEM NA ZASOBACH INNYCH PODMIOTÓW**:

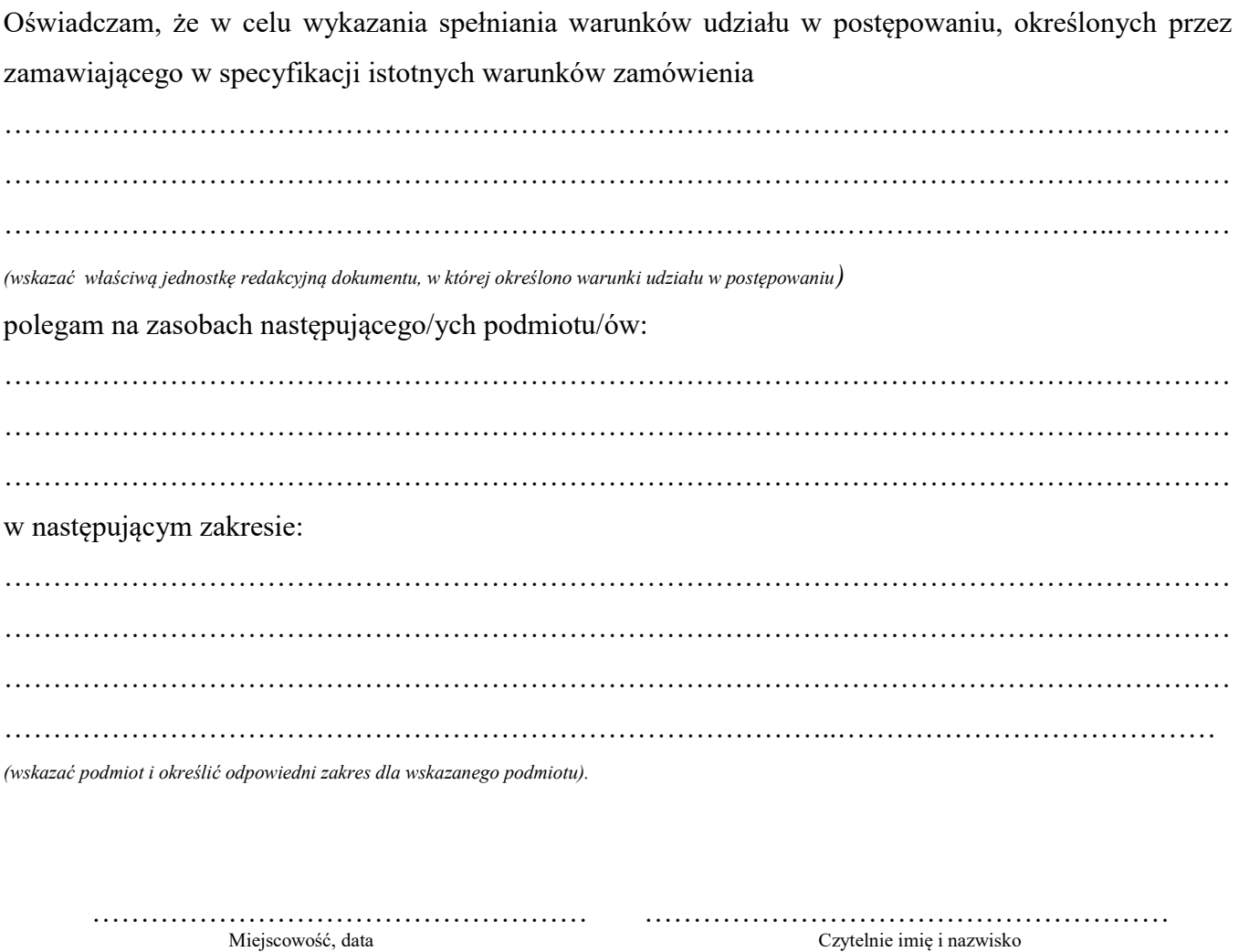

bądź pieczątka imienna oraz podpis lub parafa

#### **OŚWIADCZENIE DOTYCZĄCE PODANYCH INFORMACJI:**

Oświadczam, że wszystkie informacje podane w powyższych oświadczeniach są aktualne i zgodne z prawdą oraz zostały przedstawione z pełną świadomością konsekwencji wprowadzenia zamawiającego w błąd przy przedstawianiu informacji.

…………………………………………… ……………………………………………… Miejscowość, data Czytelnie imię i nazwisko bądź pieczątka imienna oraz podpis lub parafa

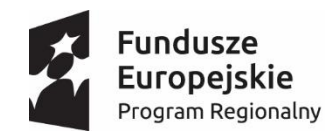

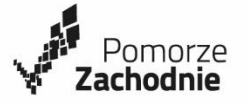

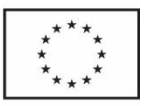

**Załącznik Nr 3**

SP.SŁ-III-261/01/2018

Pieczęć Wykonawcy

# **Oświadczenie wykonawcy**

**składane na podstawie art. 25a ust. 1 ustawy z dnia 29 stycznia 2004 r. Prawo zamówień publicznych (dalej jako: ustawa Pzp),** 

# **DOTYCZĄCE PRZESŁANEK WYKLUCZENIA Z POSTĘPOWANIA**

Na potrzeby postępowania o udzielenie zamówienia publicznego, którego przedmiotem jest: *"Zakup i dostawa sprzętu TIK na potrzeby doposażenia istniejącej pracowni informatycznej w Szkole Podstawowej Nr 1 im. T. Kościuszki w Sławoborzu, w ramach projektu pt. "Rozwijamy umiejętności dla przyszłej aktywności" realizowanego w ramach Regionalnego Programu Operacyjnego Województwa Zachodniopomorskiego na lata 2014-2020 współfinansowanego ze środków Europejskiego Funduszu Społecznego"*, prowadzonego przez Publiczną Szkołę Podstawową Nr 1 w Sławoborzu oświadczam, co następuje:

#### **OŚWIADCZENIA DOTYCZĄCE WYKONAWCY:**

- 1. Oświadczam, że nie podlegam wykluczeniu z postępowania na podstawie art. 24 ust 1 pkt 12-23 ustawy Pzp.
- 2. Oświadczam, że nie podlegam wykluczeniu z postępowania na podstawie art. 24 ust. 5 pkt 1 ustawy Pzp

…………………………………………… ………………………………………

Czytelnie imię i nazwisko bądź pieczątka imienna oraz podpis lub parafa

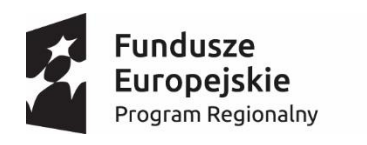

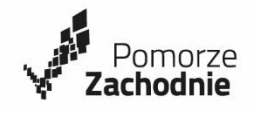

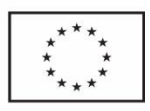

Oświadczam, że zachodzą w stosunku do mnie podstawy wykluczenia z postępowania na podstawie art. …………… ustawy Pzp *(podać mającą zastosowanie podstawę wykluczenia spośród wymienionych w art. 24 ust. 1 pkt 13-14, 16-20 lub art. 24 ust. 5 ustawy Pzp).* Jednocześnie oświadczam, że w związku z ww. okolicznością, na podstawie art. 24 ust. 8 ustawy Pzp podjąłem następujące środki naprawcze:

………………………………………………………………………………………………………………………………………………………………… ………………………………………………………………………………………...……………………………………………………………………… ………………………………………………………………………………………………………………………………………………...………………

…………………………………………… ………………………………………………

Czytelnie imię i nazwisko bądź pieczątka imienna oraz podpis lub parafa

### **OŚWIADCZENIE DOTYCZĄCE PODMIOTU, NA KTÓREGO ZASOBY POWOŁUJE SIĘ WYKONAWCA:**

Oświadczam, że w stosunku do następującego/ych podmiotu/tów, na którego/ych zasoby powołuję się w niniejszym postępowaniu, tj.: …………………………………………………………*(po dać pełną nazwę/firmę, adres, a także w zależności od podmiotu: NIP/PESEL, KRS/CEiDG)* nie zachodzą podstawy wykluczenia z postępowania o udzielenie zamówienia.

 …………………………………………… ……………………………………………… Miejscowość, data Czytelnie imię i nazwisko bądź pieczątka imienna oraz podpis lub parafa

# **OŚWIADCZENIE DOTYCZĄCE PODWYKONAWCY NIEBĘDĄCEGO PODMIOTEM, NA KTÓREGO ZASOBY POWOŁUJE SIĘ WYKONAWCA:**

Oświadczam, że w stosunku do następującego/ych podmiotu/tów, będącego/ych podwykonawcą/ami:……………………………………………………………………………………… ……………………………………………………………… *(podać pełną nazwę/firmę, adres, a także w zależności od podmiotu: NIP/PESEL, KRS/CEiDG)*, nie zachodzą podstawy wykluczenia z postępowania o udzielenie zamówienia.

 …………………………………………… ……………………………………………… Miejscowość, data Czytelnie imię i nazwisko

bądź pieczątka imienna oraz podpis lub parafa

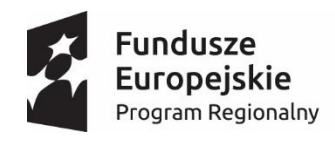

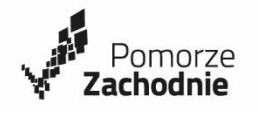

Unia Europejska Europejski Fundusz Społeczny

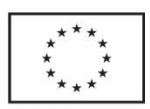

### **OŚWIADCZENIE DOTYCZĄCE PODANYCH INFORMACJI:**

Oświadczam, że wszystkie informacje podane w powyższych oświadczeniach są aktualne i zgodne z prawdą oraz zostały przedstawione z pełną świadomością konsekwencji wprowadzenia zamawiającego w błąd przy przedstawianiu informacji.

 …………………………………………… ……………………………………………… Czytelnie imię i nazwisko

bądź pieczątka imienna oraz podpis lub parafa

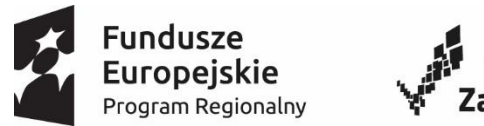

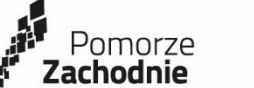

Unia Europejska Europejski Fundusz Społeczny

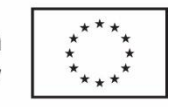

# **Załącznik Nr 4**

# SP.SŁ-III-261/01/2018

# **Specyfikacja zakupów sprzętu TIK na zajęcia informatyczne rozwijające uzdolnienia z zakresu**  algorytmiki i programowania w ramach projektu "Rozwijamy umiejętności dla przyszłej aktywności"

# **1. Tablety z urządzeniem do ich składowania oraz automatycznego ich ładowania.**

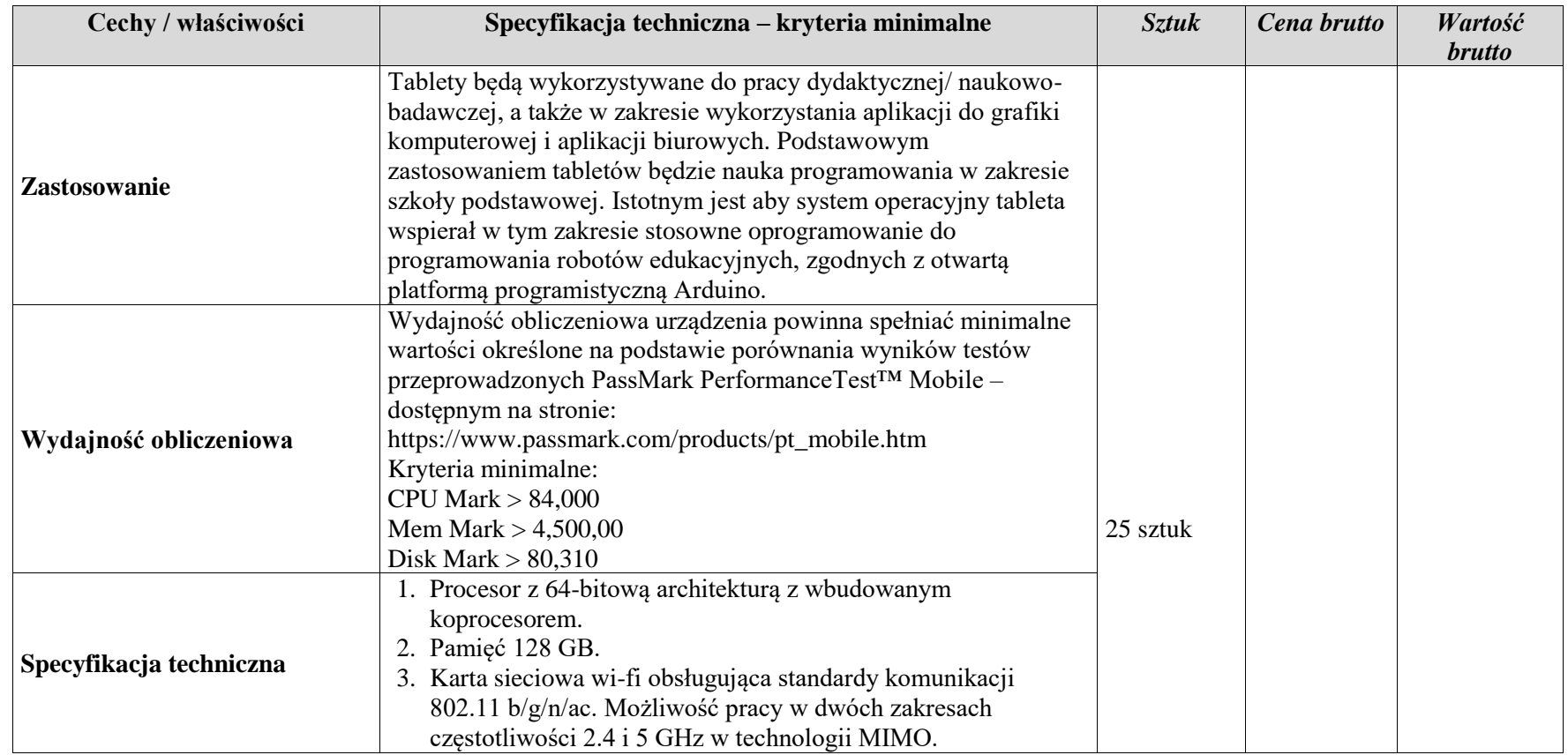

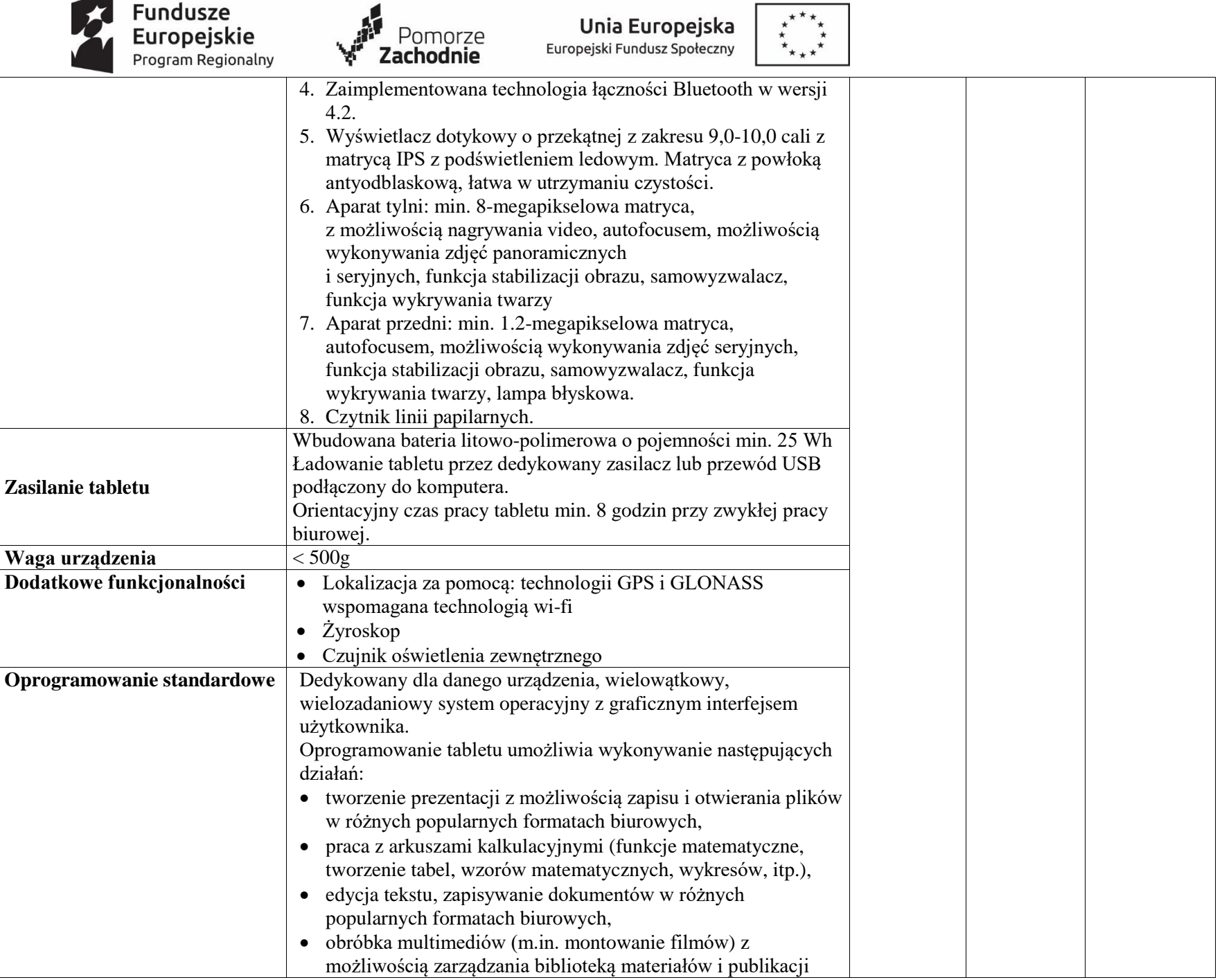

◢

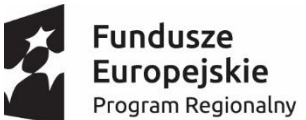

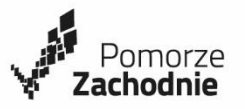

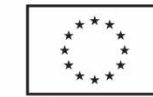

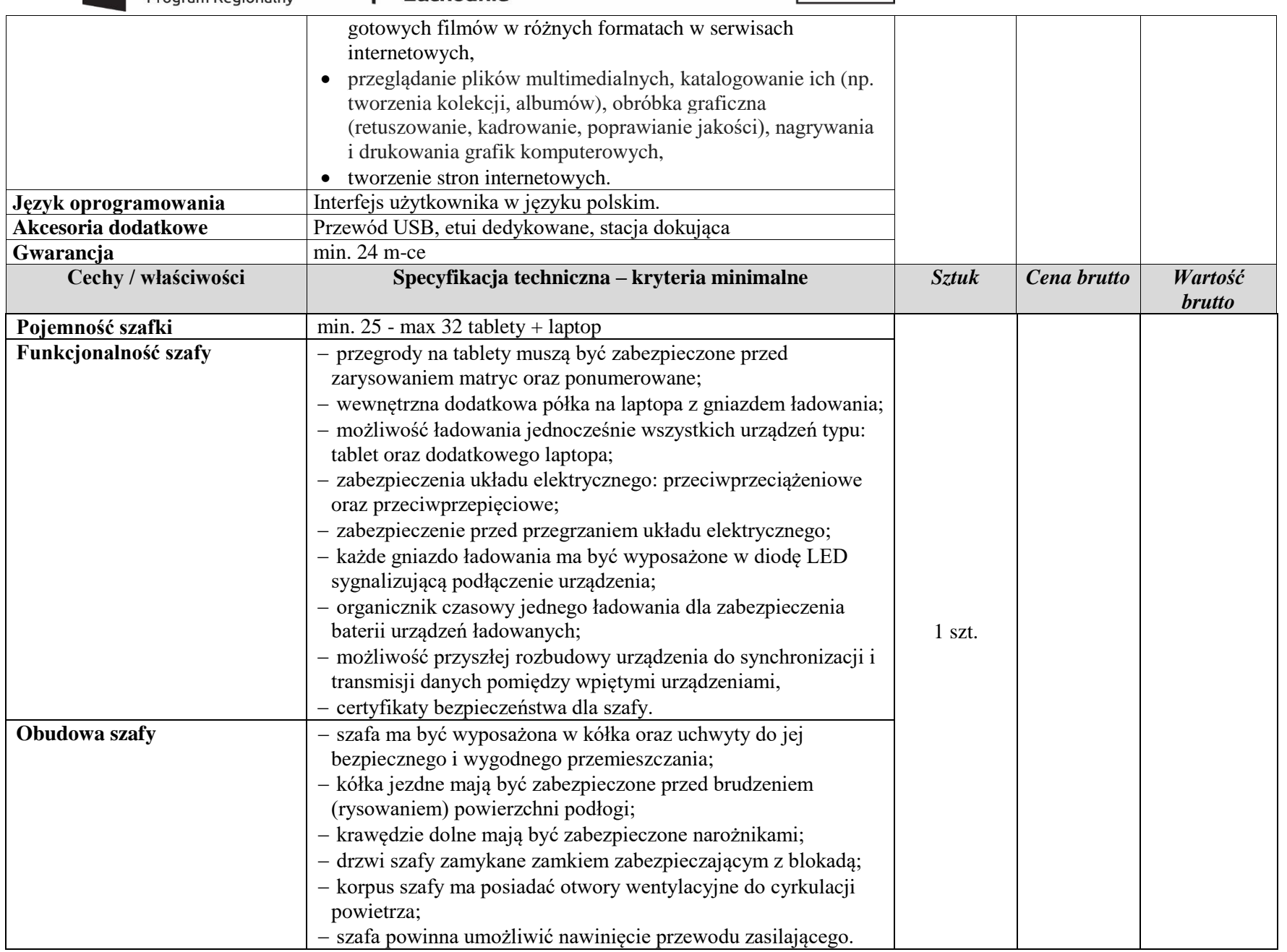

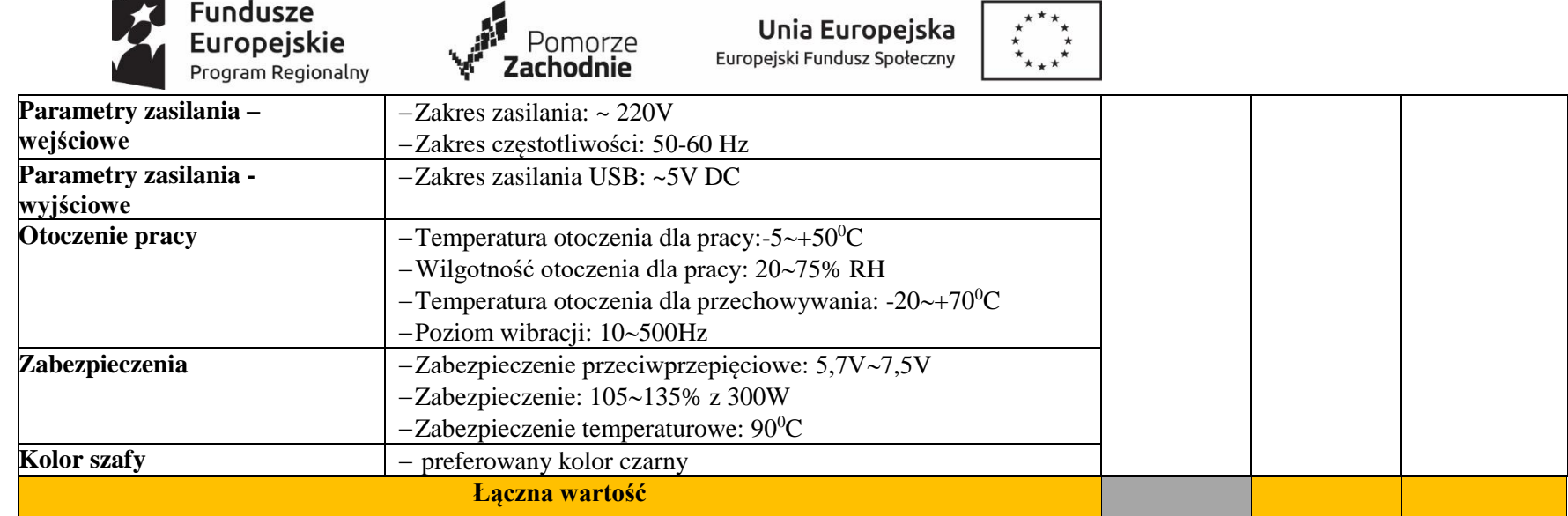

**2. Zestawy edukacyjne do nauki programowanie składające się z robota, modułów rozszerzających funkcjonalność wraz z matami.**

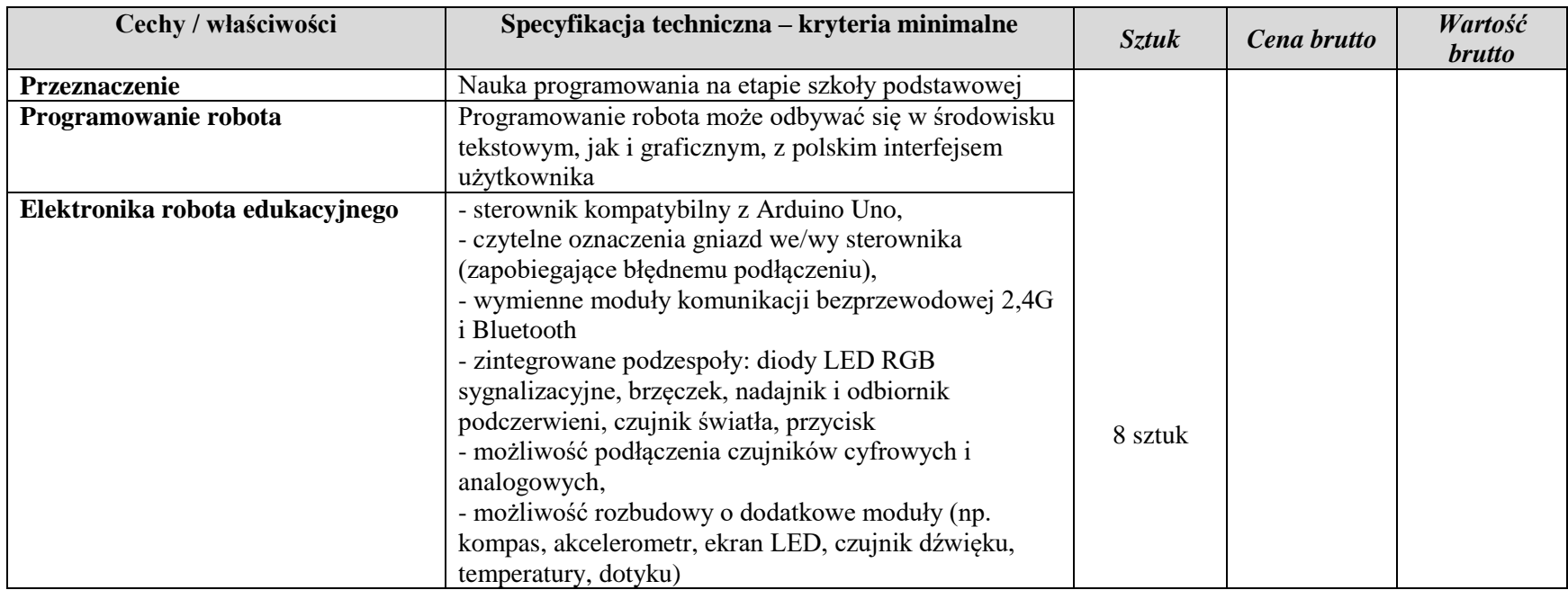

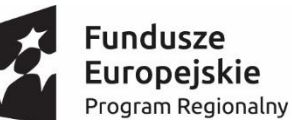

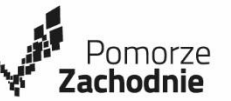

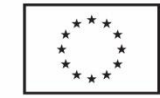

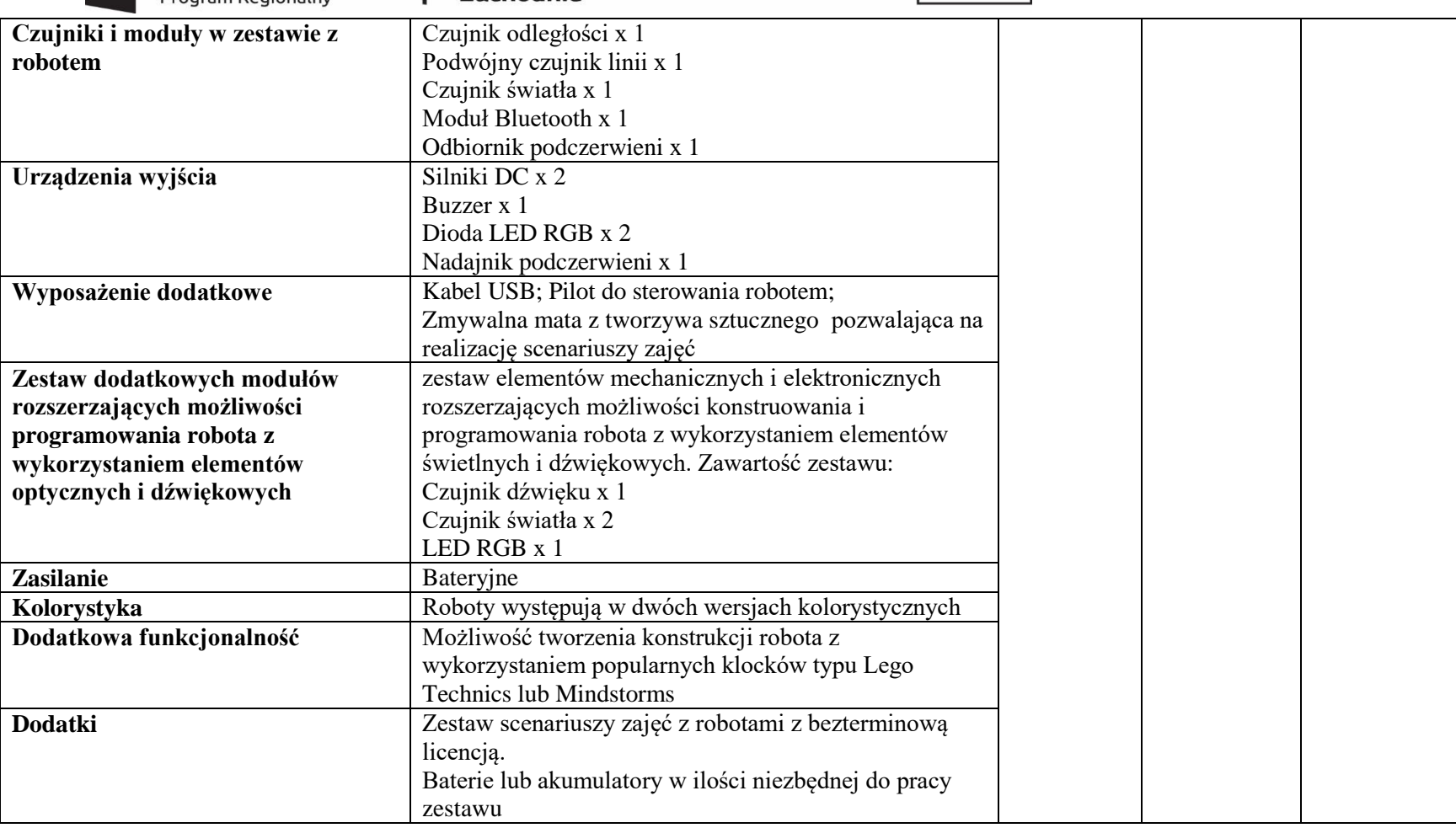

# **3. Zestaw edukacyjny do budowy interaktywnego robota.**

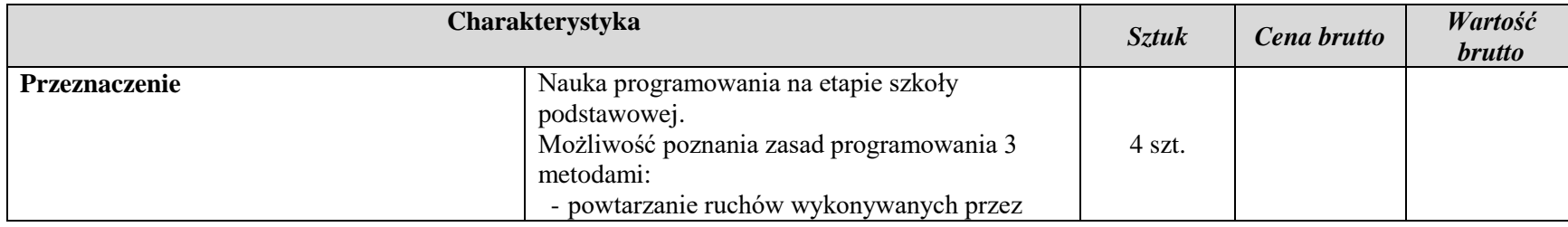

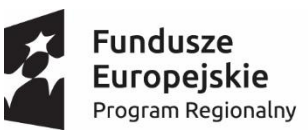

 $\sqrt{\frac{A}{Z}}$ Pomorze<br>**Zachodnie** 

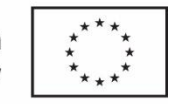

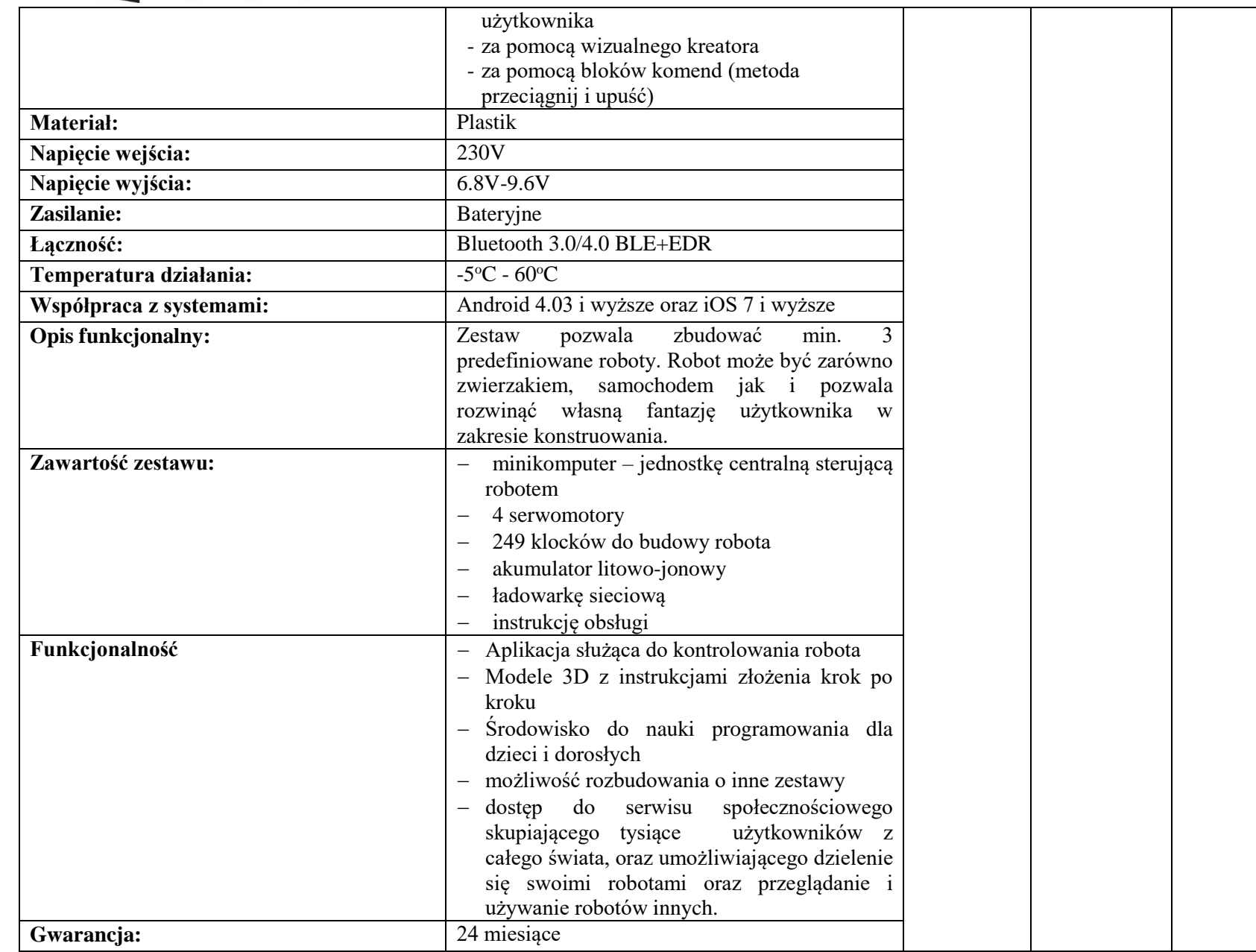

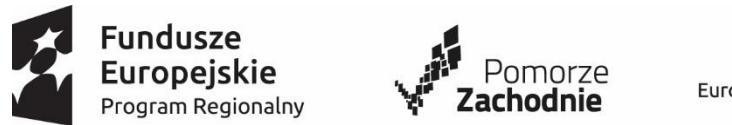

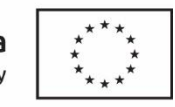

# **4. Zestaw do nauki programowania robotów z wykorzystaniem kolorów.**

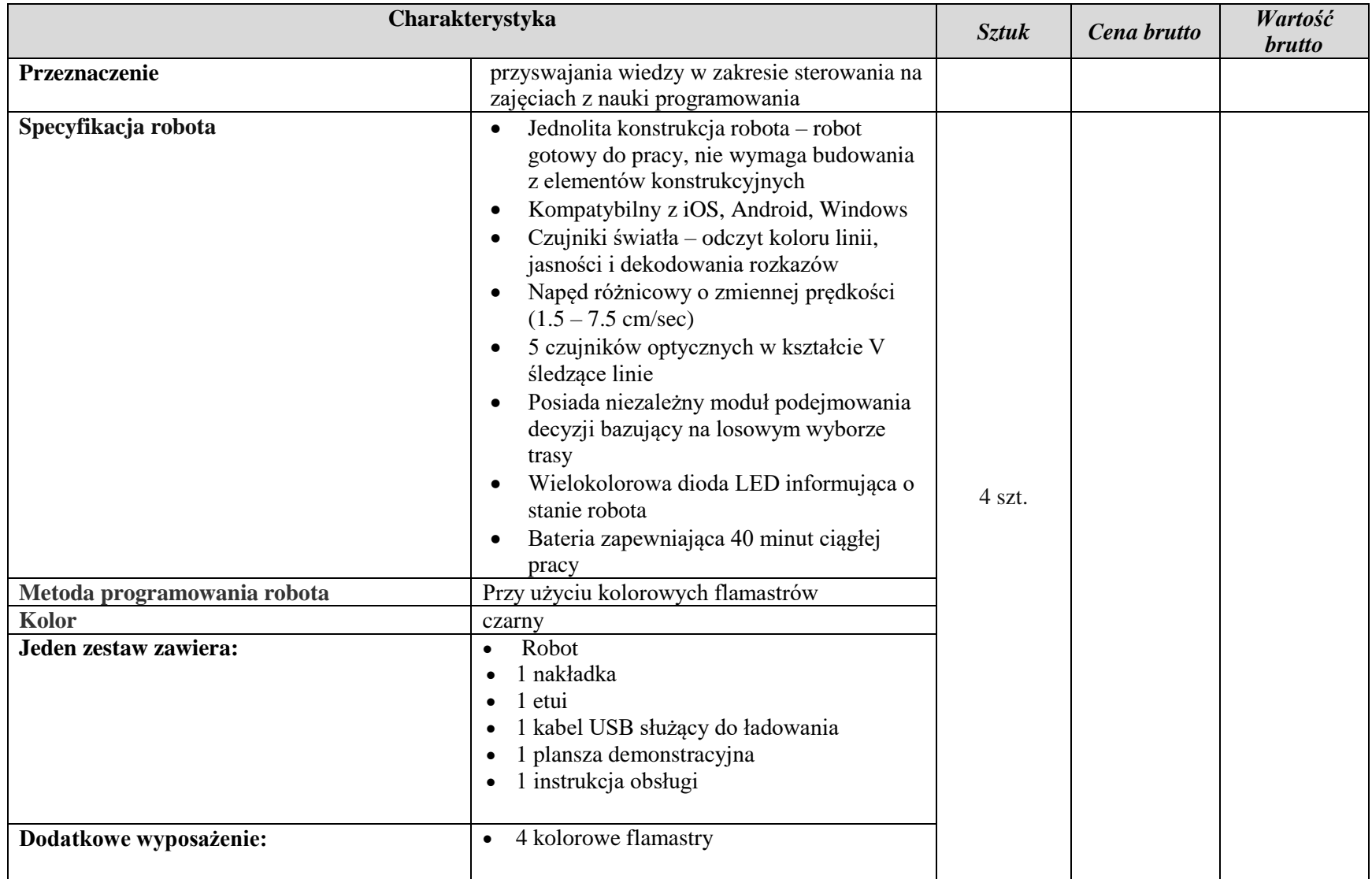

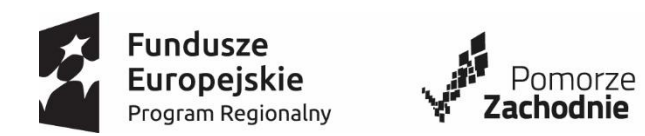

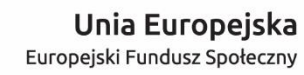

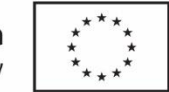

#### 5. **Drukarka kolorowa atramentowa ze skanerem**

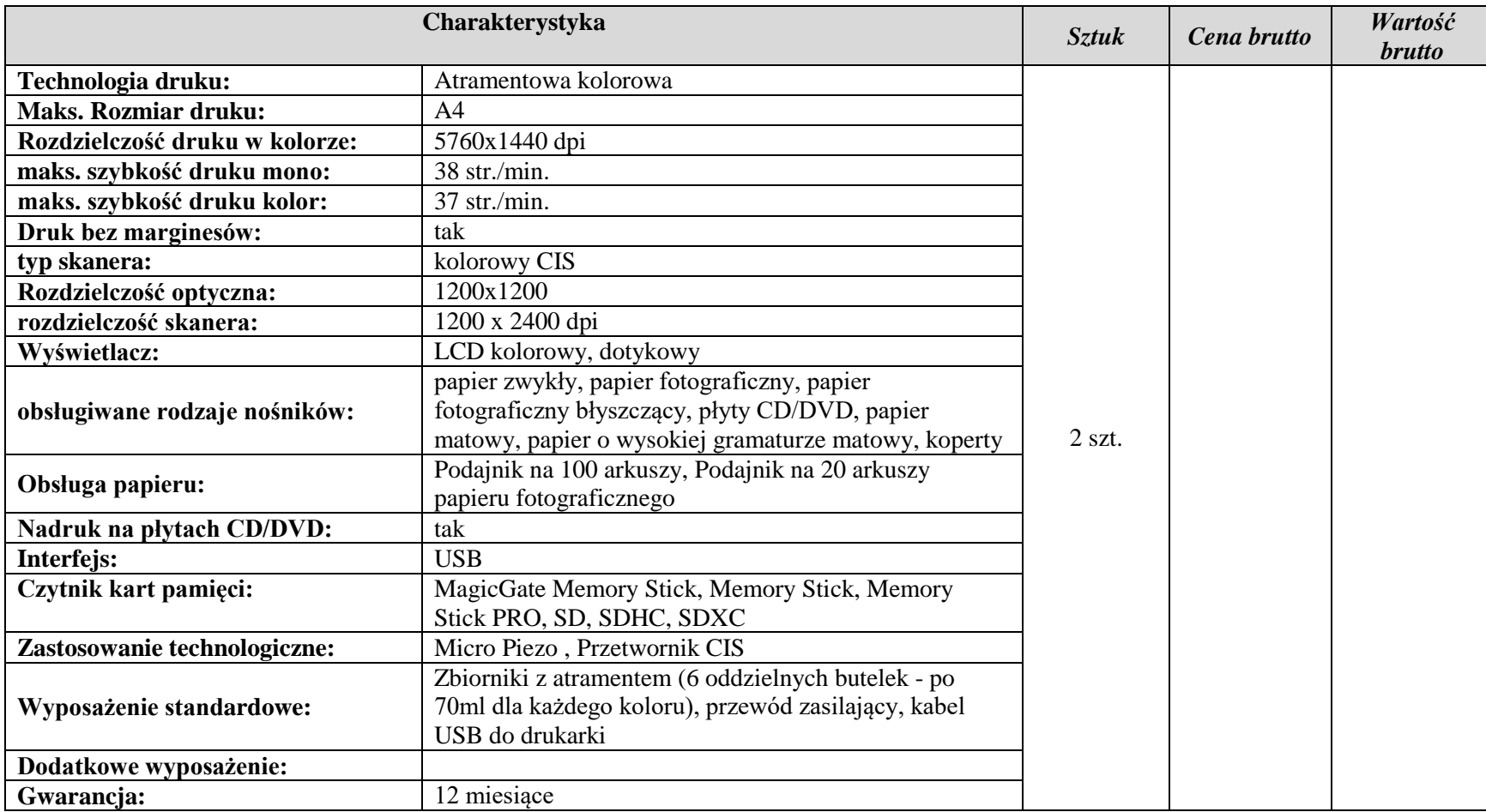

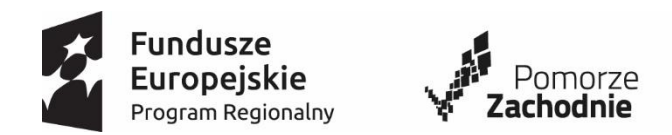

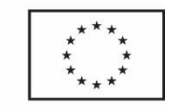

# 6. **Zestaw tablica interaktywna z projektorem ultra krótkoogniskowym i uchwytem montażowym.**

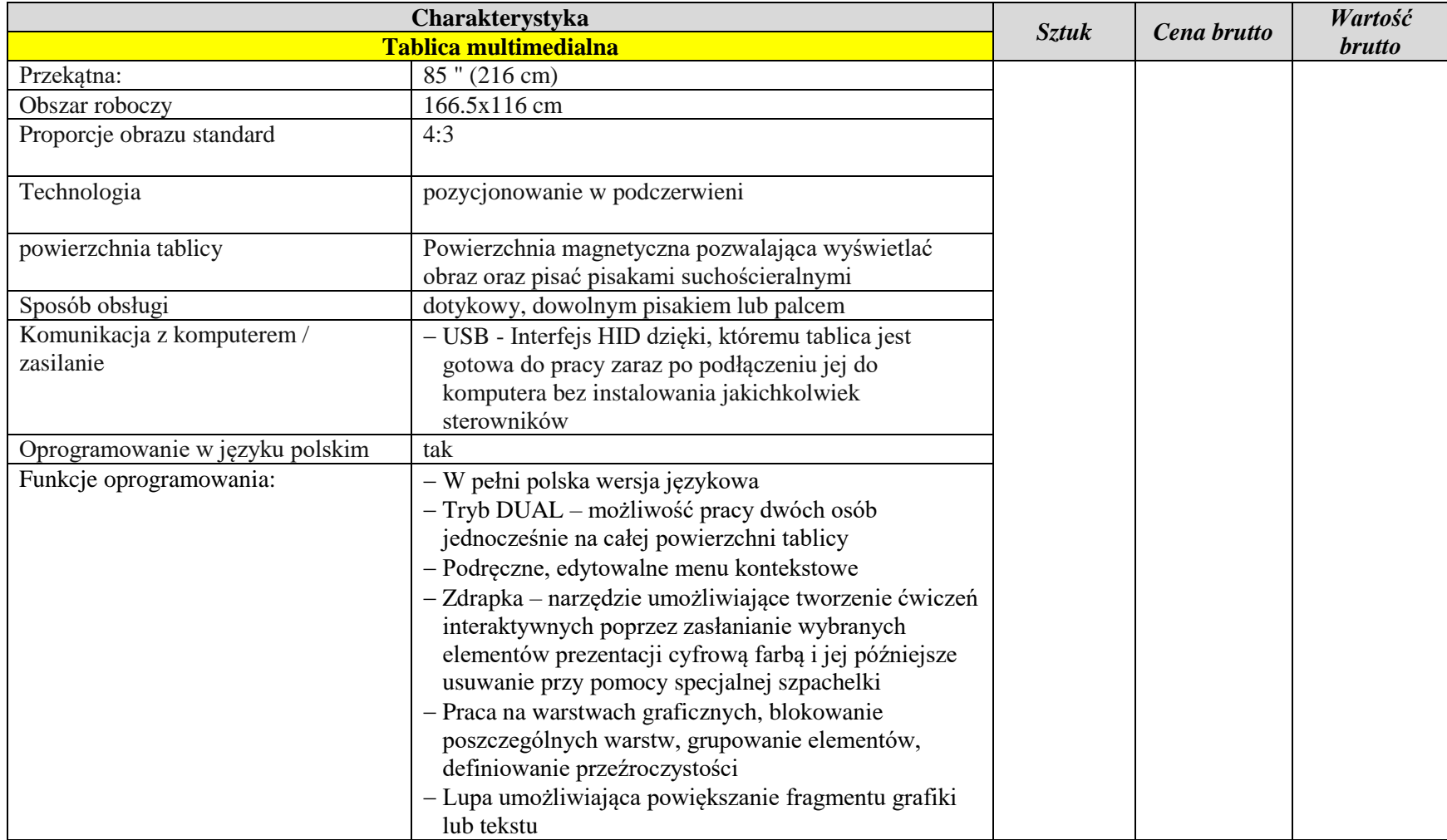

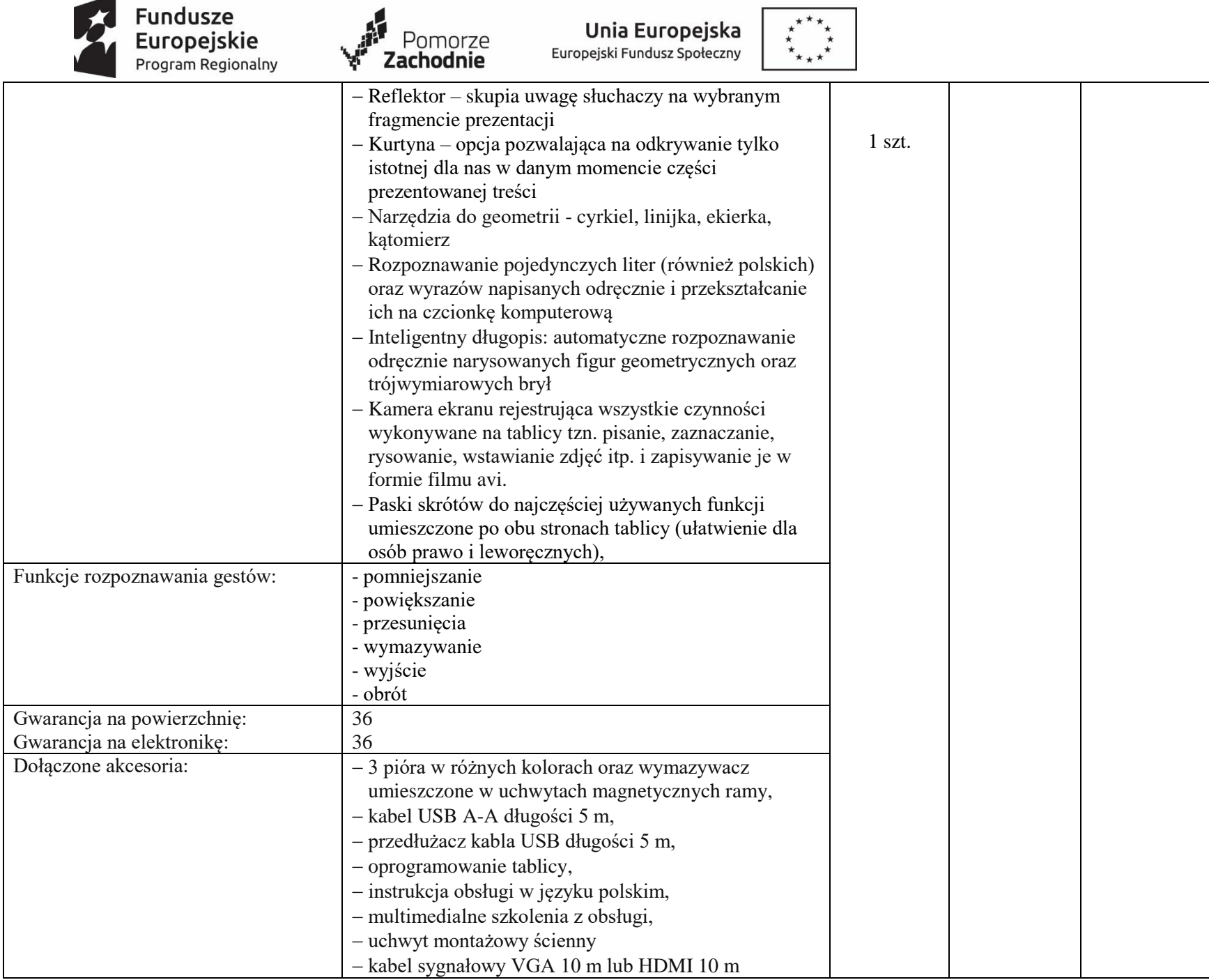

 $\overline{\phantom{0}}$ 

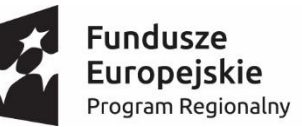

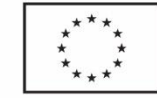

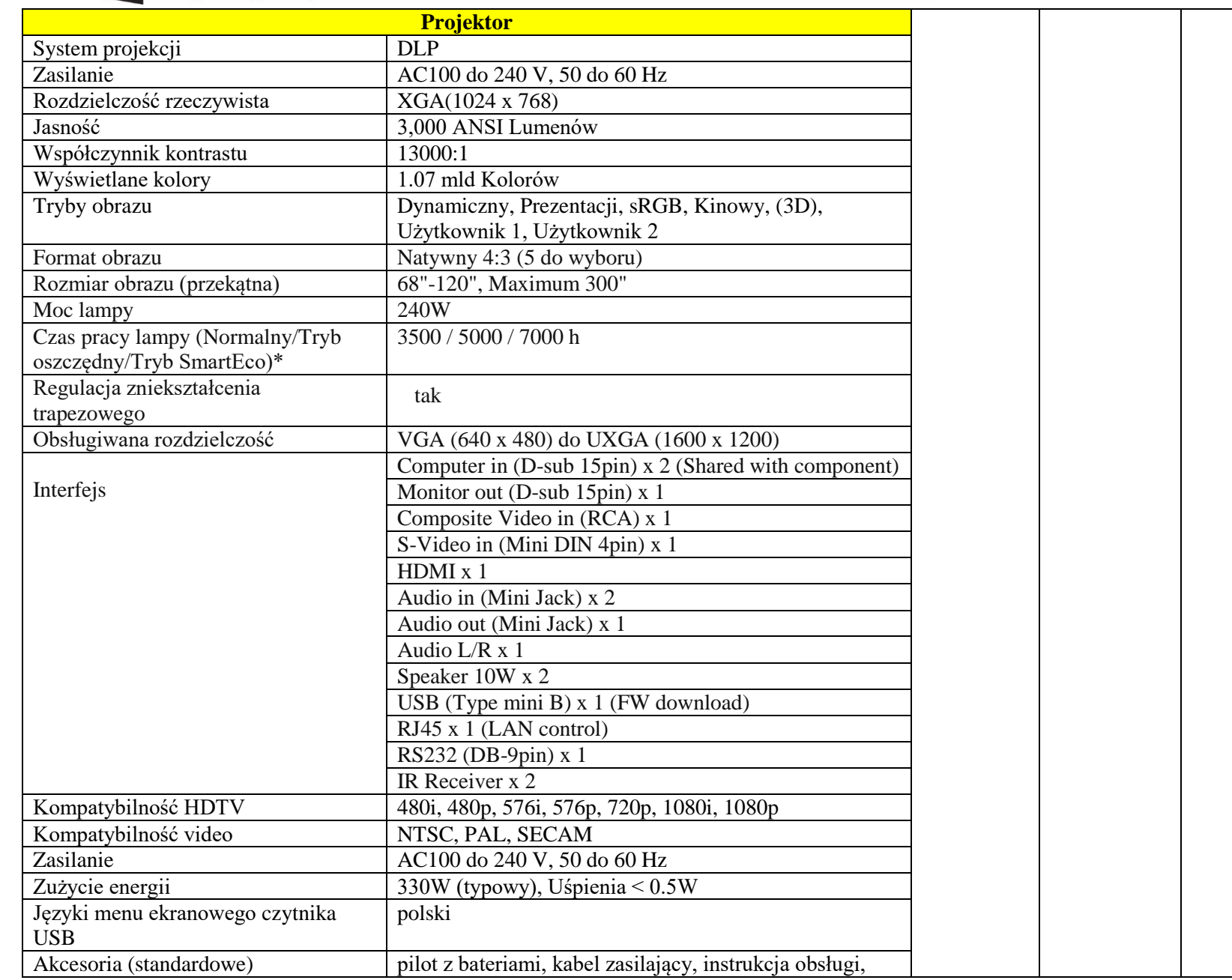

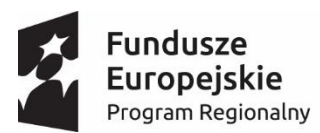

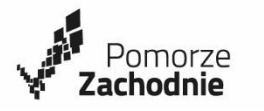

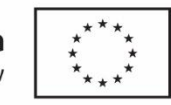

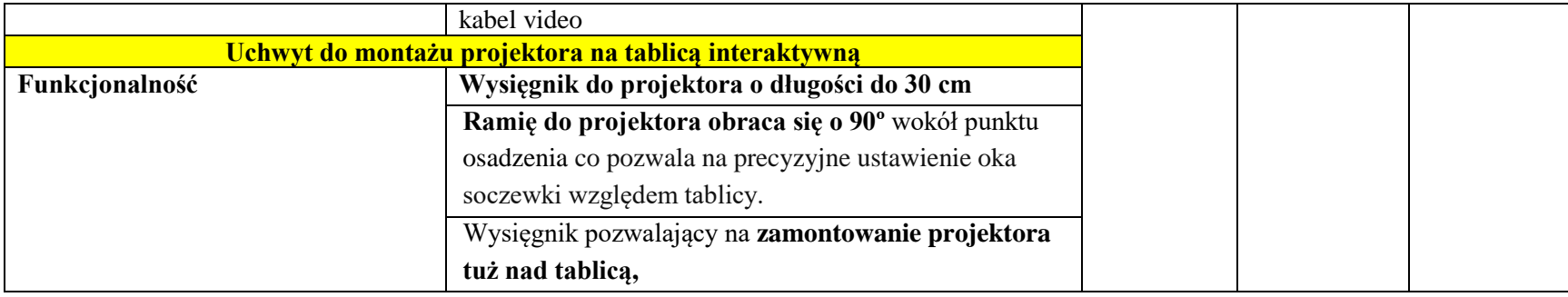

# **7. Program komputerowy do nauki tworzenia stron.**

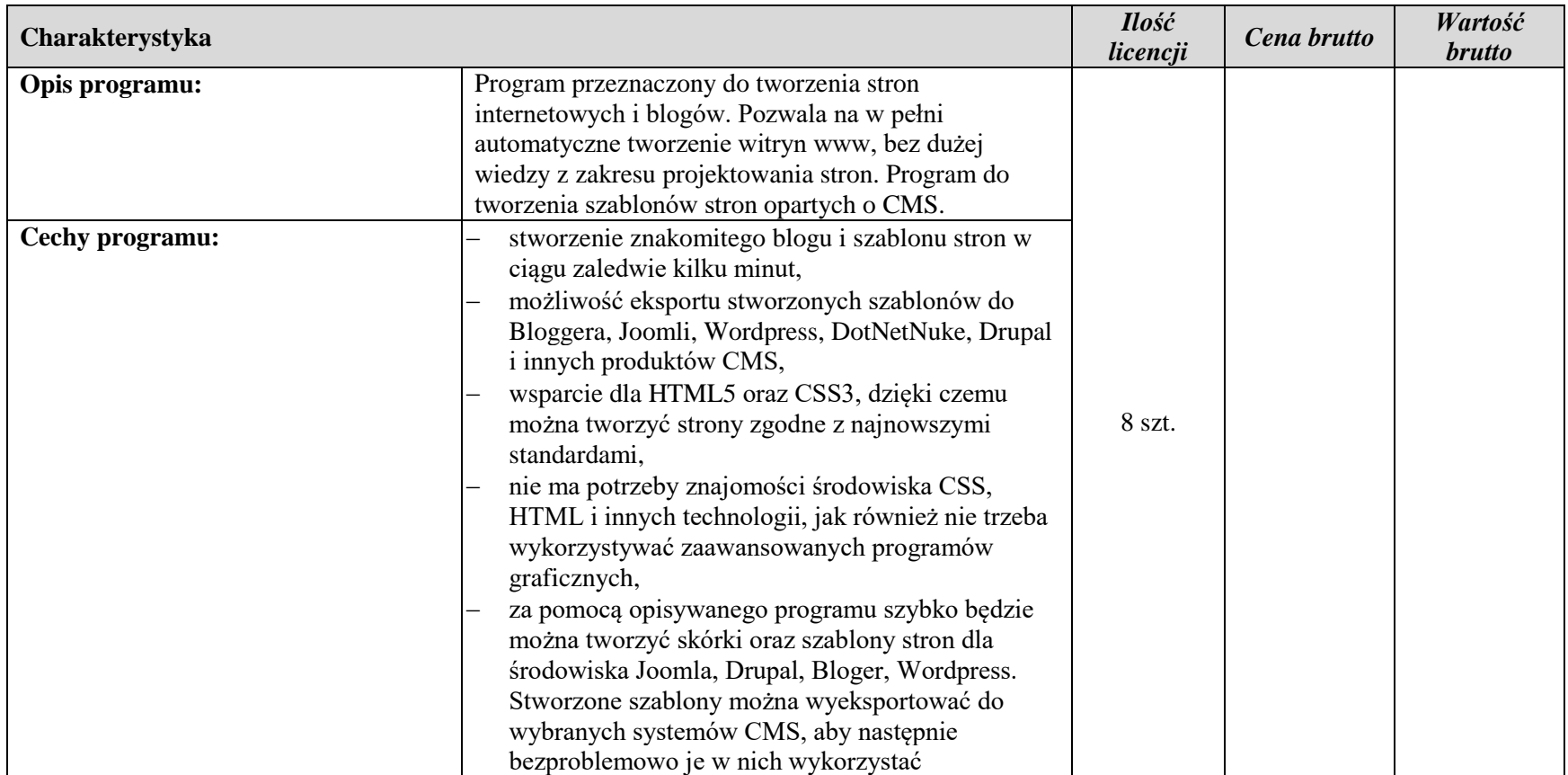

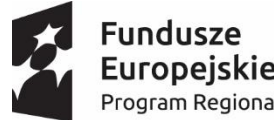

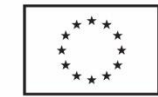

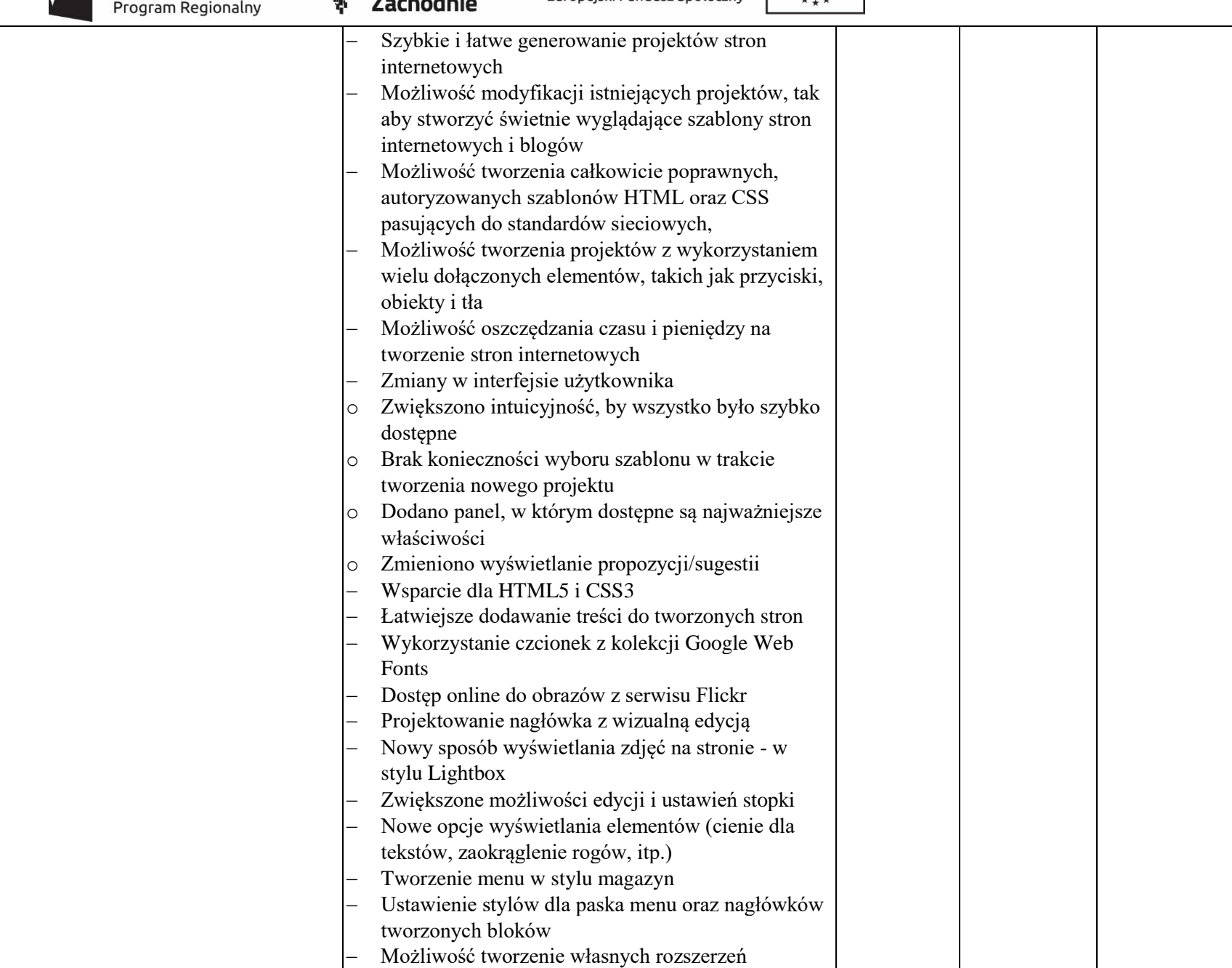

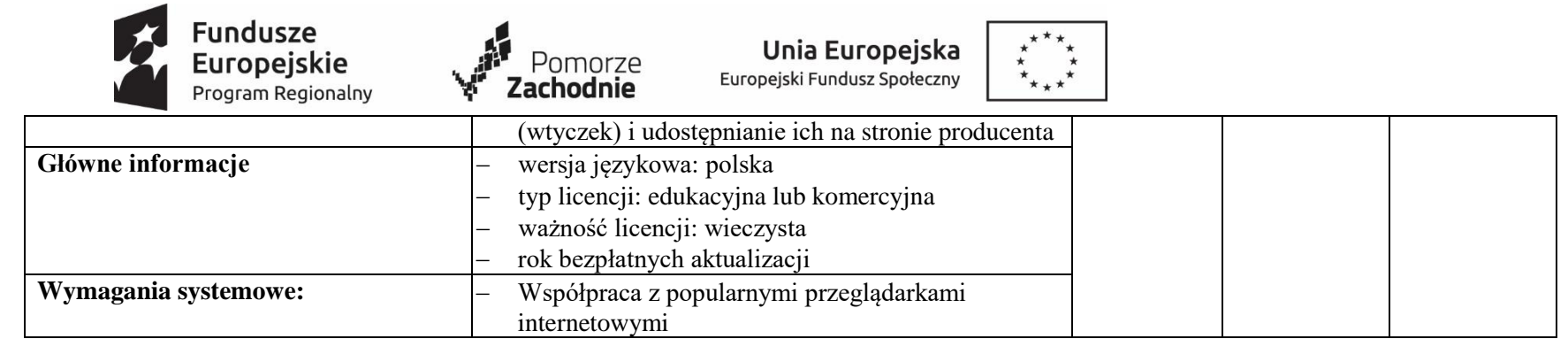

# 8. **Aparat cyfrowy (zoom optyczny 60x) z kartą pamięci i torbą / pokrowcem / – 4 sztuki**

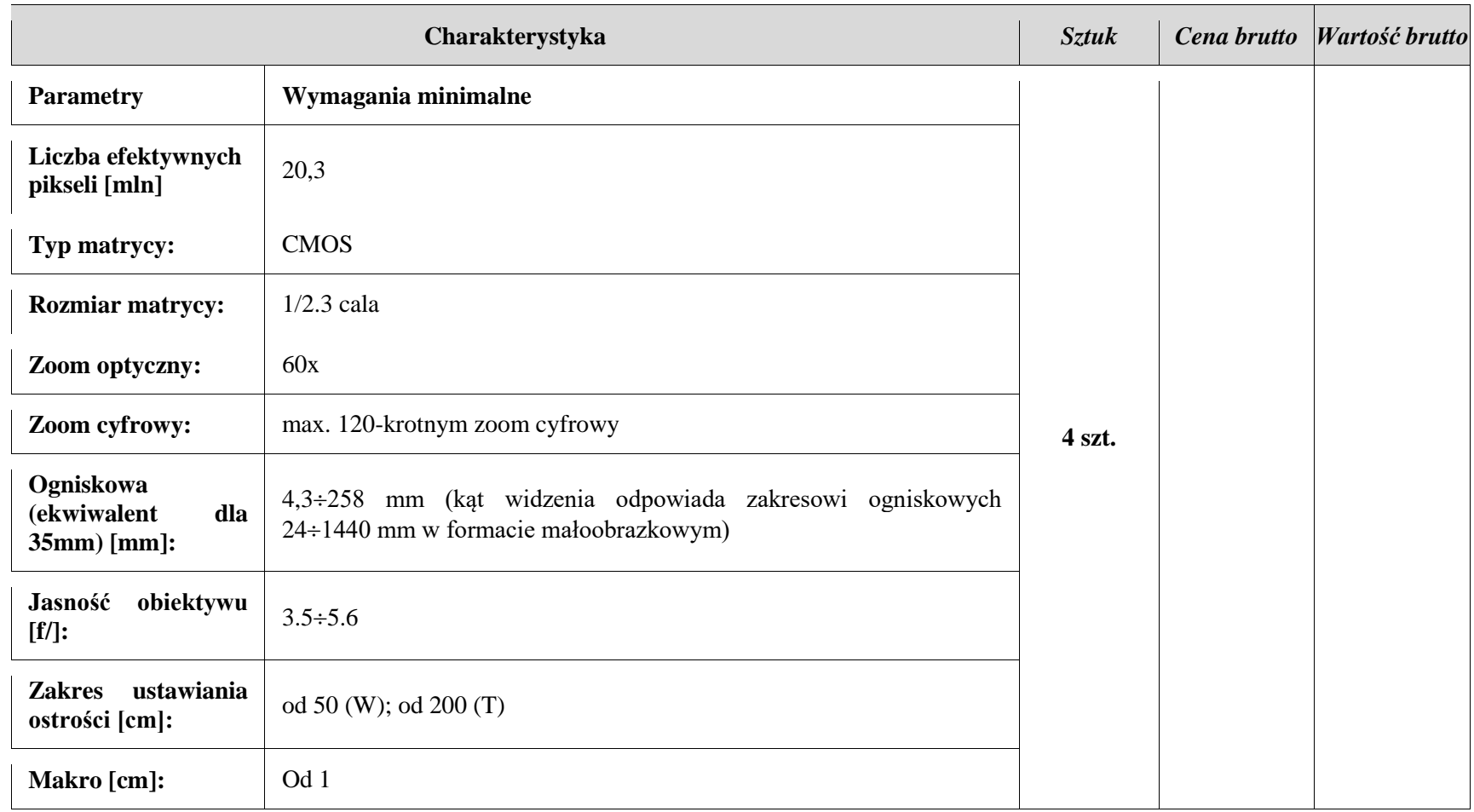

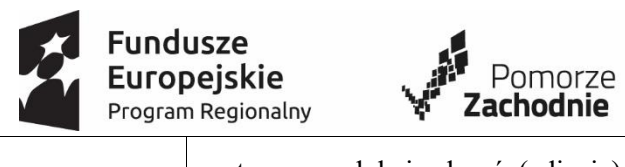

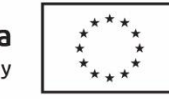

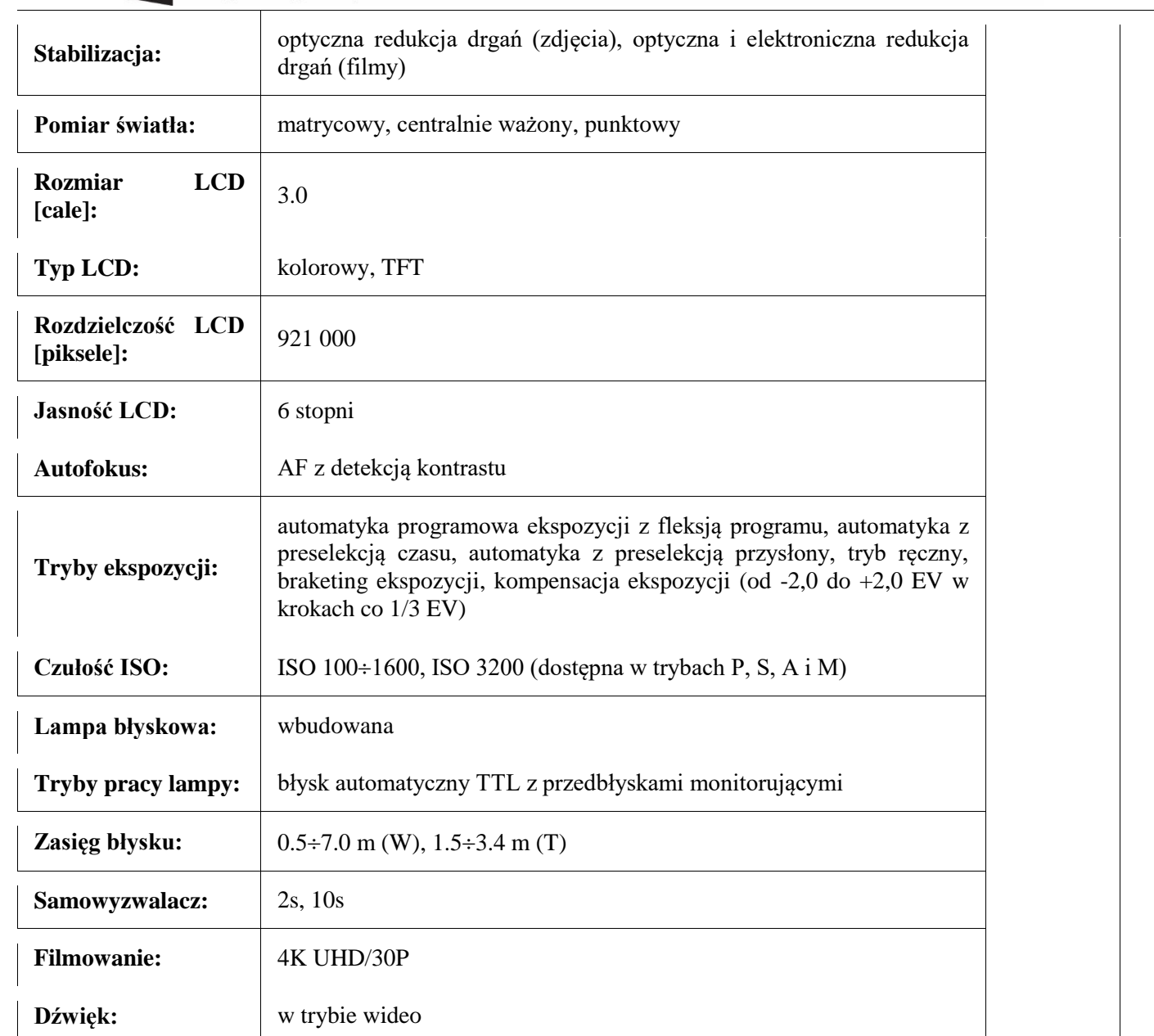

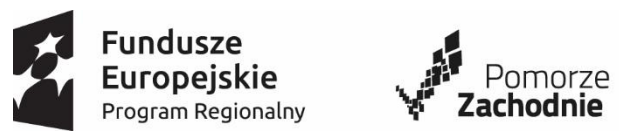

**Unia Europejska**<br>Europejski Fundusz Społeczny

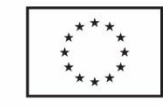

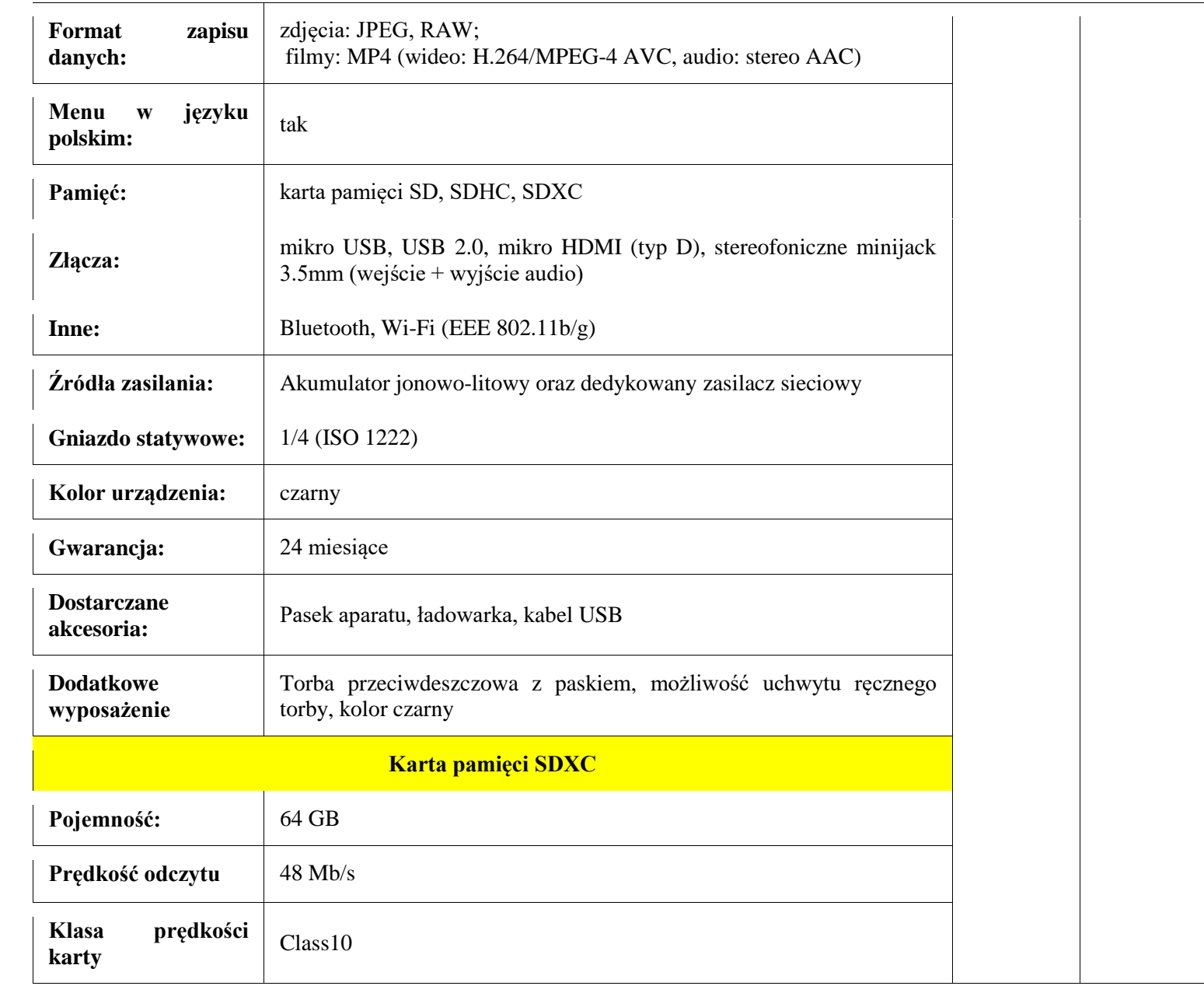

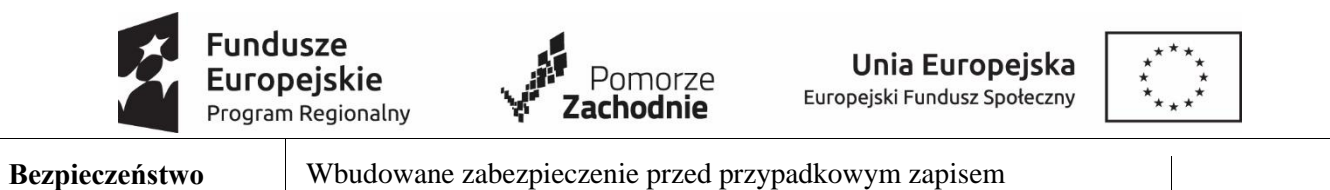

# 9. **Aparat cyfrowy (zoom optyczny 50x) z kartą pamięci, torbą / pokrowcem / i statywem – 3 szt.**

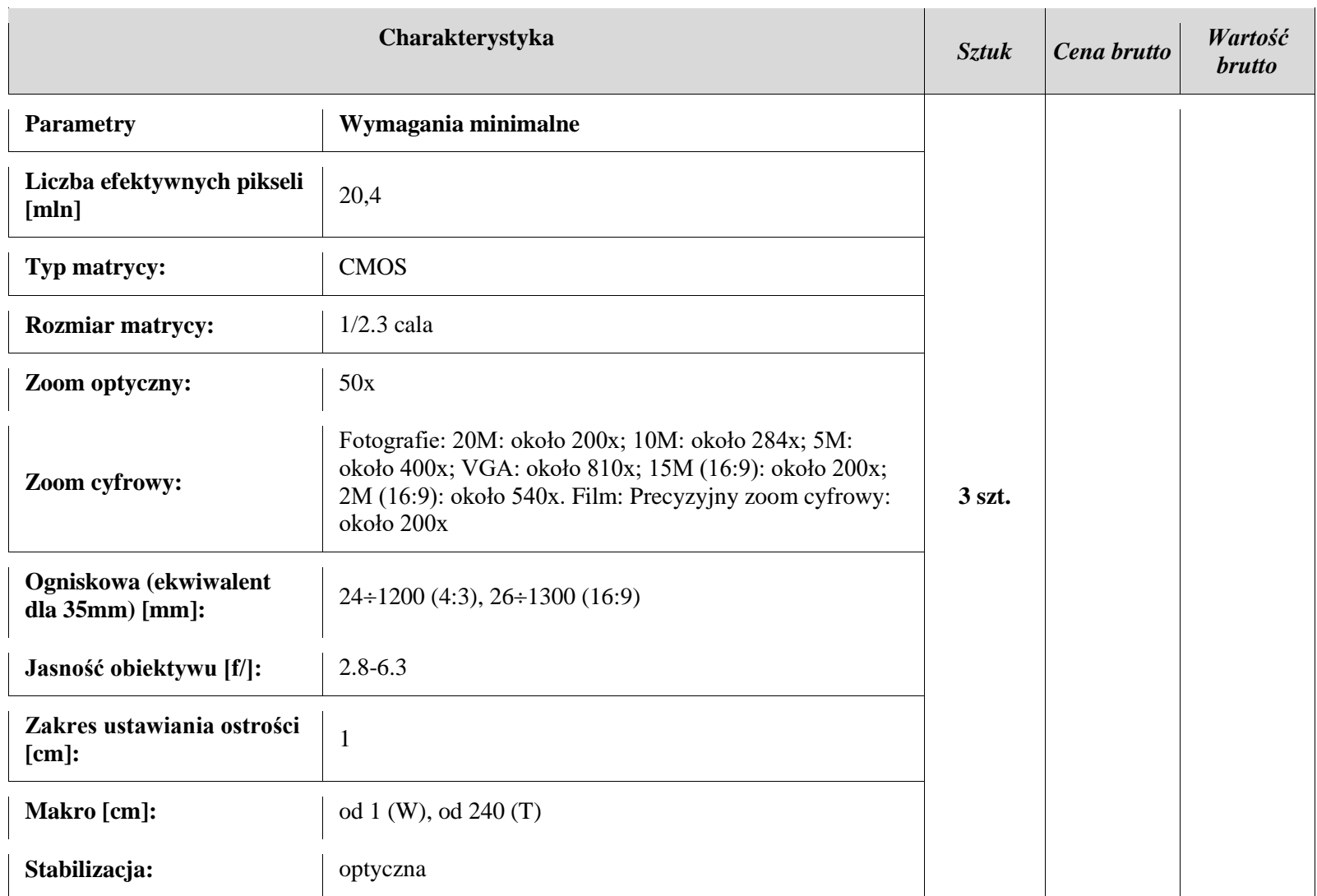

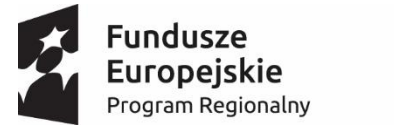

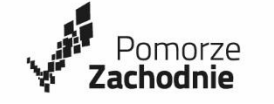

**Unia Europejska**<br>Europejski Fundusz Społeczny

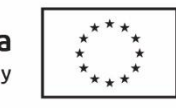

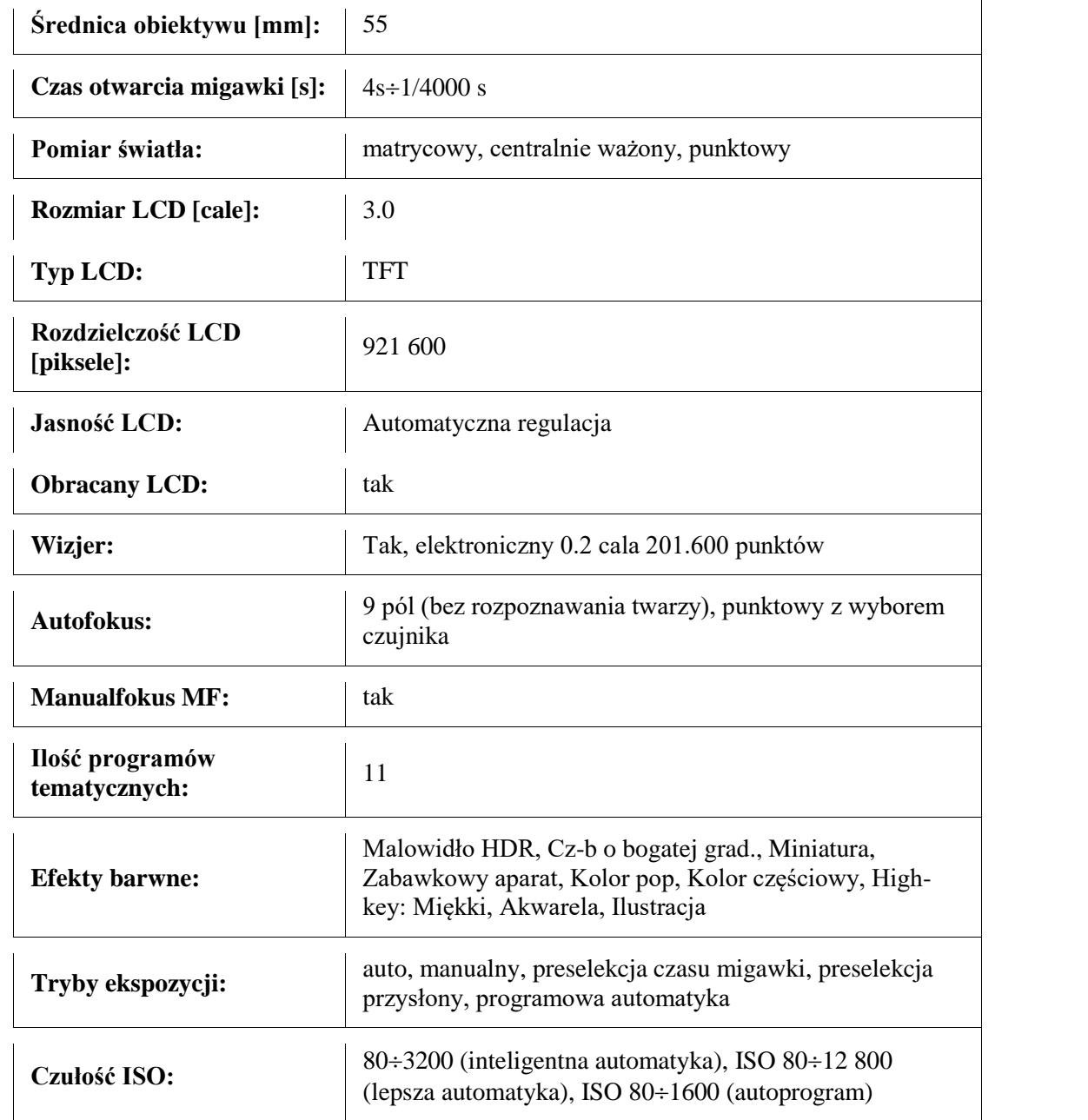

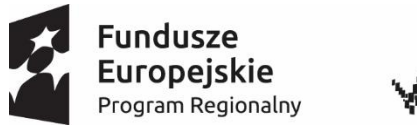

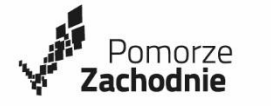

**Unia Europejska**<br>Europejski Fundusz Społeczny

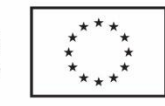

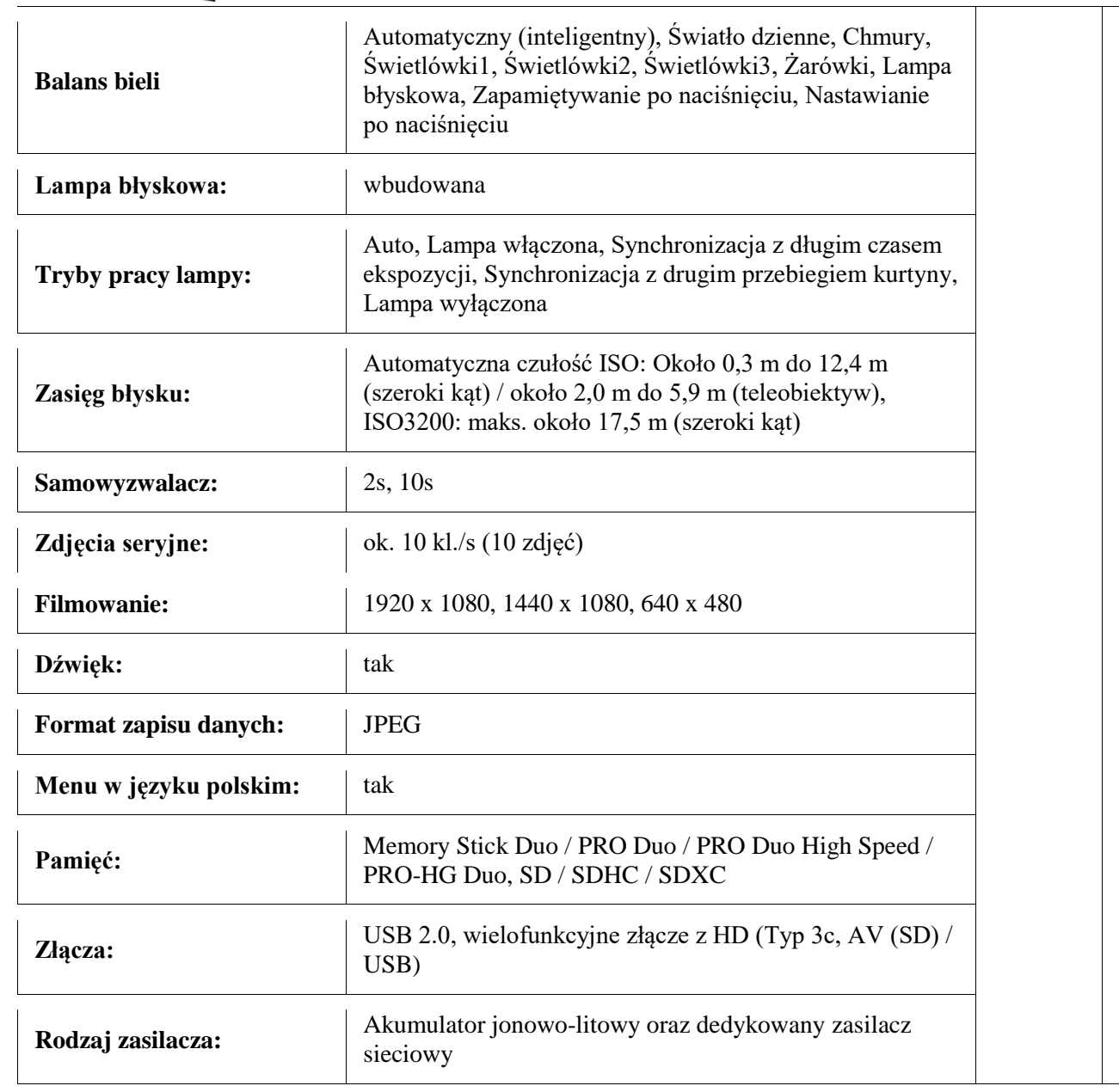

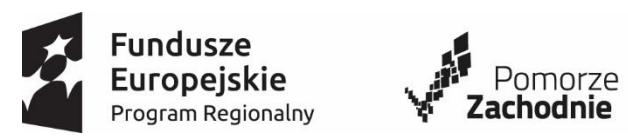

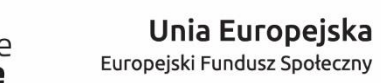

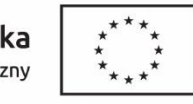

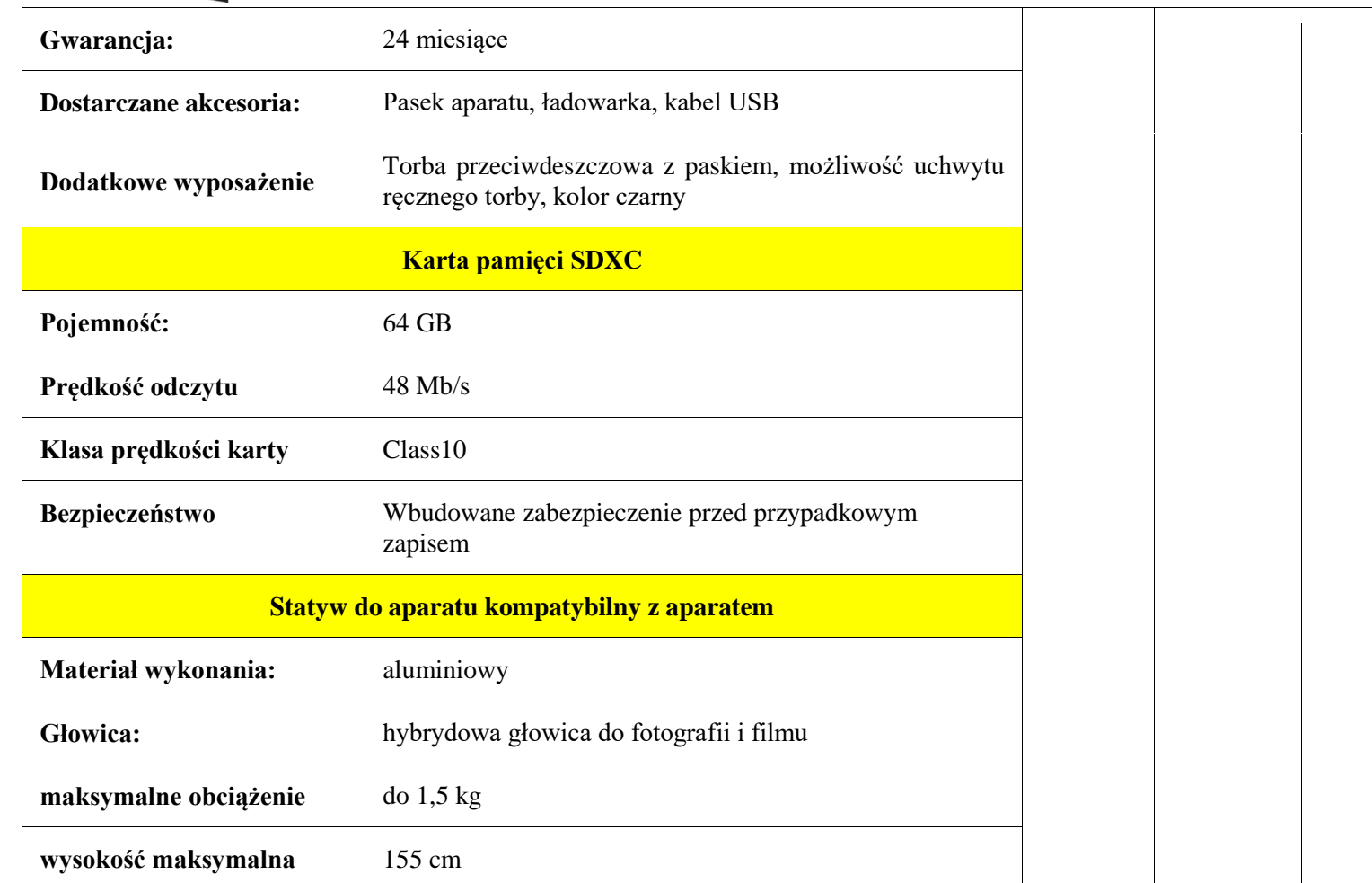

#### 10. **Drukarka laserowa mono**

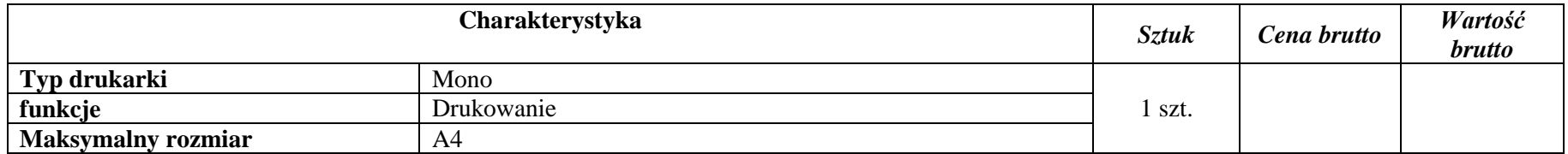

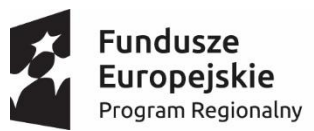

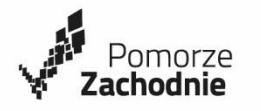

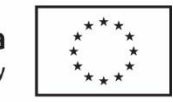

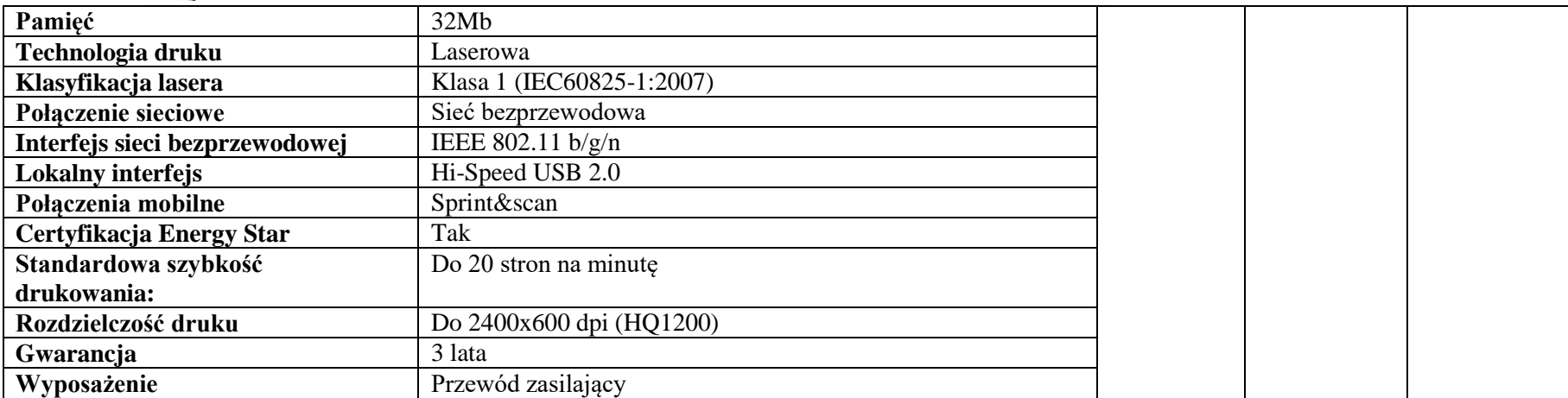

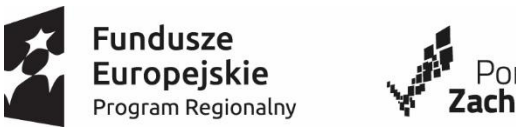

…….

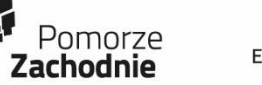

**Unia Europejska**<br>Europejski Fundusz Społeczny

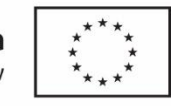

**Podsumowanie**

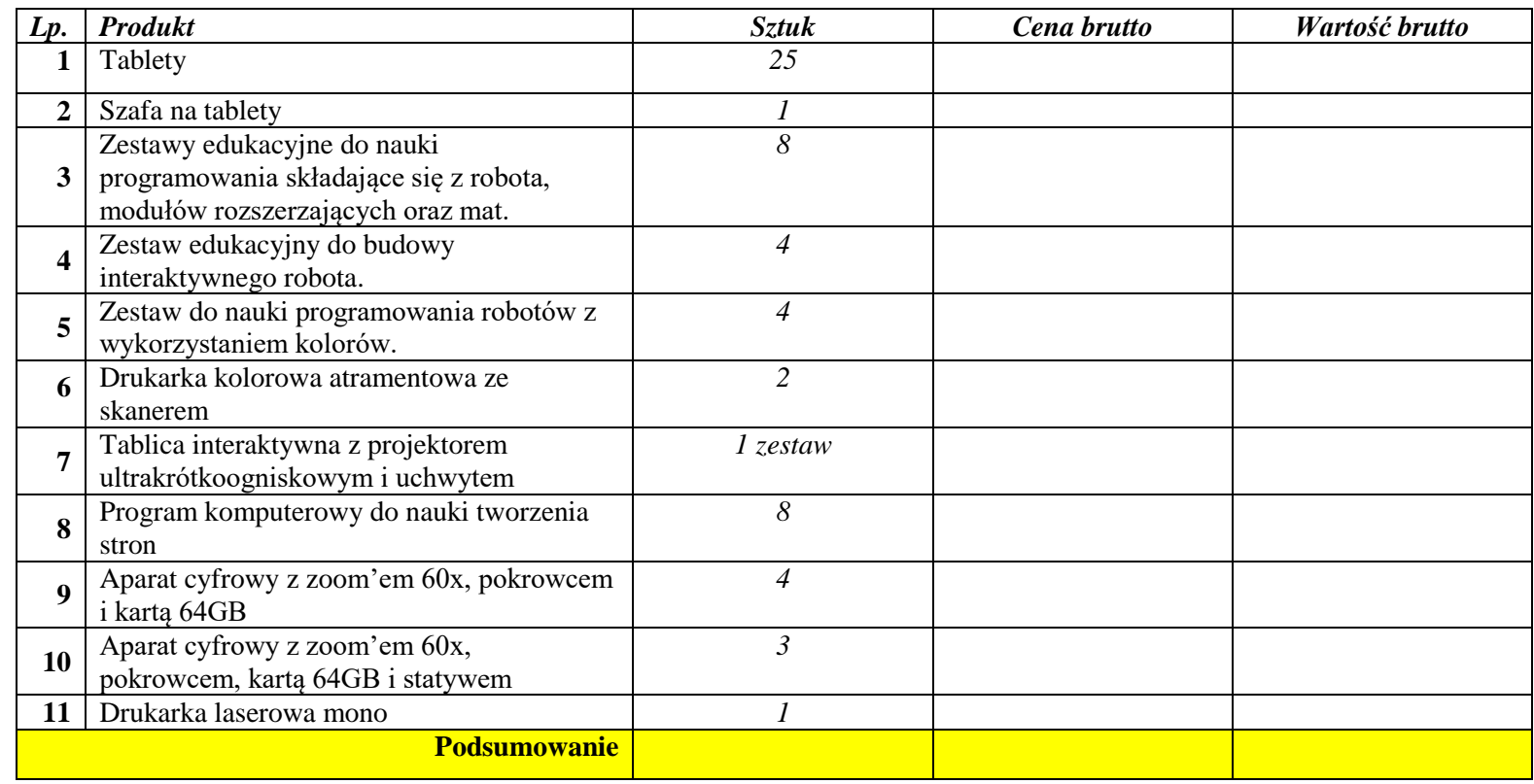

(podpis wykonawcy)

……………………………

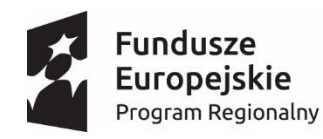

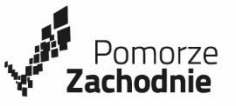

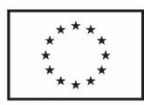

**Załącznik Nr 5**

# **WZÓR UMOWY**

# **UMOWA Nr .............**

/ PROJEKT /

Zawarta w dniu **…………..….. 2018r.** pomiędzy Gminą Połczyn-Zdrój mającą siedzibę w Urzędzie Miejskim przy Placu Wolności 3-4, 78-320 Połczyn-Zdrój, NIP: 672-202-34-27, REGON: 330920860, zwaną dalej "Zamawiającym", którą reprezentuje:

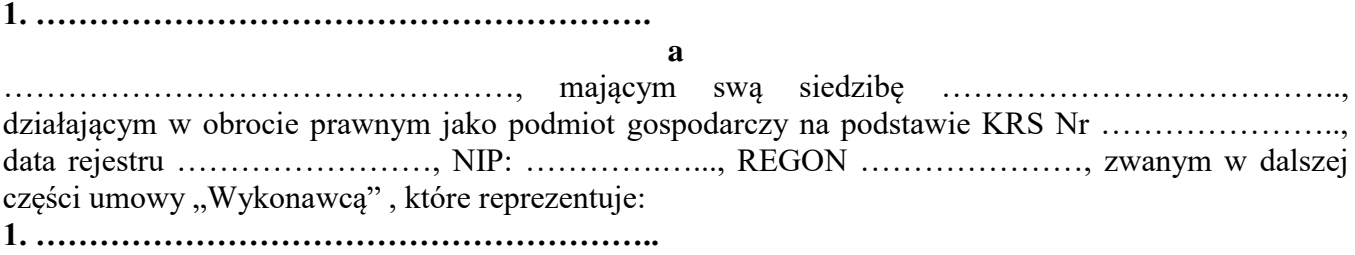

w rezultacie dokonania wyboru przez Zamawiającego oferty Wykonawcy w postępowaniu o udzielenie zamówienia publicznego, w trybie przetargu nieograniczonego na podstawie art. 39 ustawy z dnia 29 stycznia 2004r. - Prawo zamówień publicznych (t.j. Dz. U. z 2017r. poz. 1579 z późn. zmianami) o wartości szacunkowej poniżej 209.000 EUR, została zawarta umowa następującej treści:

**§ 1**

# **Przedmiot umowy**

- 1. Przedmiotem niniejszej umowy jest **Zakup i dostawa sprzętu TIK na potrzeby doposażenia istniejącej pracowni informatycznej w Szkole Podstawowej Nr 1 im. T. Kościuszki w**  Sławoborzu, w ramach projektu pt. "Rozwijamy umiejętności dla przyszłej aktywności" **realizowanego w ramach Regionalnego Programu Operacyjnego Województwa Zachodniopomorskiego na lata 2014-2020 współfinansowanego ze środków Europejskiego Funduszu Społecznego**.
- 2. Przedmiot umowy obejmuje dostawę sprzętu TIK do Publicznej Szkoły Podstawowej Nr 1 im. Tadeusza Kościuszki w Sławoborzu, zgodnie z ofertą Wykonawcy stanowiącą integralną część niniejszej umowy.
- 3. Rodzaj oraz ilość zamawianego sprzętu TIK, określony jest szczegółowo w załączniku nr 1 do niniejszej umowy, stanowiącym szczegółowe zestawienie przedmiotu zamówienia.
- 4. Wykonawca zobowiązuje się dostarczyć przedmiot umowy fabrycznie nowy, nieużywany, posiadający karty gwarancyjne i instrukcję obsługi w języku polskim oraz muszą być wolne od obciążeń prawami osób trzecich, wraz z aktualnymi certyfikatami potwierdzającymi zgodność z Polskimi Normami oraz certyfikaty bezpieczeństwa.

#### **§ 2**

#### **Termin i miejsce dostawy**

- 1. Dostawa przedmiotu umowy nastąpi na koszt Wykonawcy, osobiście, bez udziału kuriera wraz z transportem, rozładunkiem i wniesieniem pomocy dydaktycznych do pracowni informatycznej Zamawiającego.
- 2. Wykonawca zobowiązuje się na własny koszt do montażu, instalacji i uruchomienia sprzętu TIK w do pracowni informatycznej Zamawiającego.
- 3. Wykonawca zobowiązuje się na własny koszt do przeszkolenia personelu w zakresie obsługi przedmiotowego sprzętu TIK w siedzibie Zamawiającego.

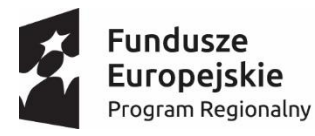

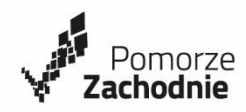

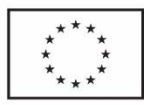

- 4. Przedmiot umowy wraz z wymaganymi prawem stosownymi dokumentami tj. certyfikatami zgodności z normami, atestami, gwarancjami musi być dostarczony do danej placówki wraz z montażem, konfiguracją i przeszkoleniem personelu w terminie: do dnia 23.02.2018r.
- 5. Termin wskazany w ust. 4 jest ostatecznym terminem, w którym Wykonawca winien wykonać przedmiotową umowę.
- 6. Zamawiający zostanie powiadomiony pisemnie, faksem lub drogą elektroniczną, przez Wykonawcę o terminie przekazania przedmiotu umowy z 2-dniowym wyprzedzeniem. Przekazanie przedmiotu umowy odbędzie się w dniu ustalonym przez strony. Początek przekazania przedmiotu umowy musi nastąpić między godziną 8.00, a godziną 14.00.
- 7. Dostarczenie przedmiotu umowy potwierdzone zostanie protokołem zdawczo-odbiorczym, potwierdzającym należyte wykonanie umowy.
- 8. W przypadku stwierdzenia wad przedmiotu umowy, Zamawiający sporządza w obecności osoby dostarczającej protokół stwierdzający te okoliczności, który podpisuje osoba dostarczająca i osoba upoważniona przez Zamawiającego do odbioru. W przypadku odmowy podpisania protokołu, o którym mowa powyżej przez osobę dostarczającą, Zamawiający uprawniony jest do sporządzenia protokołu jednostronnie wraz z odnotowaniem faktu odmowy podpisania protokołu i ma to taką samą moc jak protokół podpisany przez obie strony.
- 9. W przypadku wykrycia podczas odbioru wad dyskwalifikujących daną jednostkę sprzętu,Wykonawca zobowiązany jest wymienić ją niezwłocznie i dostarczyć na swój koszt i ryzyko, nie później niż w ciągu 2 dni roboczych, na jednostkę sprzętu wolną od wad. Przez wadę dyskwalifikującą Zamawiający rozumie niespełnienie przez dostarczony sprzęt jakiegokolwiek z parametrów wyszczególnionych w SIWZ i ofercie lub błędy w funkcjonowaniu.
- 10. Przez wady przedmiotu umowy rozumie się także niekompletność dostarczonego przedmiotu umowy tj. niedostarczenie wszystkich materiałów i podzespołów, które wskazano w ofercie.

# **§ 3**

# **Wynagrodzenie**

- 1. Za wykonanie przedmiotu umowy Wykonawcy należy się wynagrodzenie ryczałtowe zgodne ze złożoną ofertą przetargową w kwocie: ….......................... zł brutto (słownie: ..........................................................................................).
- 2. Wynagrodzenie zostanie zapłacone przez Zamawiającego przelewem na rachunek Wykonawcy wskazany na fakturze w terminie 30 dni, licząc od dnia otrzymania poprawnego pod względem formalnym i rachunkowym dowodu księgowego, wystawionej na: Publiczną Szkołę Podstawową Nr 1

im. Tadeusza Kościuszki w Sławoborzu

ul. Lipowa 19

78-314 Sławoborze

- 3. Podstawą do wystawienia faktury będzie potwierdzenie zrealizowania dostawy protokołem zdawczo - odbiorczym przyjęcia przedmiotu umowy bez zastrzeżeń podpisanymi przez Wykonawcę, przedstawiciela Zamawiającego i dyrektora Zamawiającego.
- 4. Zamawiający nie dopuszcza zmiany wysokości wynagrodzenia z tytułu wzrostu wskaźnika inflacji.
- 5. W przypadku opóźnienia w zapłacie faktury, w terminie wskazanym w ust. 3, Wykonawcy należą się odsetki ustawowe za każdy dzień opóźnienia.

#### **§ 4 Gwarancja jakości**

1. Wykonawca udziela na dostarczony sprzęt TIK gwarancji na okres …….... miesięcy licząc od daty podpisania protokołu zdawczo-odbiorczego.

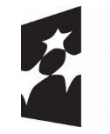

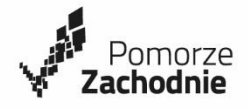

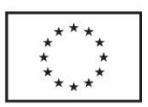

- 2. W przypadku wystąpienia wad przedmiotu umowy w okresie gwarancji lub rękojmi, Wykonawca zobowiązuje się do ich usunięcia lub dostarczenia przedmiotu umowy wolnego od wad, w terminie wskazanym przez Zamawiającego, uwzględniającym czas niezbędny do usunięcia wady albo dostarczenia przedmiotu umowy wolnego od wad.
- 3. W przypadku konieczności wykonania naprawy poza miejscem, w którym znajduje się przedmiot umowy, odbiór wadliwego i dostawa wolnego od wad przedmiotu umowy, nastąpi na koszt Wykonawcy.

#### **§ 5**

Wykonawca wykona przedmiot zamówienia sam bez udziału Podwykonawców / z udziałem Podwykonawców, którzy wykonają następujące części zamówienia ……………………. \*

### **§ 6**

### **Zmiany umowy**

1. Zamawiający dopuszcza wprowadzenie do treści umowy istotnych zmian jej postanowień w stosunku do treści oferty, na podstawie której dokonano wyboru Wykonawcy.

Zmiany te mogą dotyczyć:

1 ) zakresu przedmiotu umowy w przypadku rezygnacji przez Zamawiającego z wykonania części przedmiotu umowy w razie uznania ich wykonania za zbędne, czego nie można było wcześniej przewidzieć,

2. Zmiany do umowy następują na pisemny wniosek jednej ze stron wraz z uzasadnieniem konieczności wprowadzenia tych zmian.

3. Zmiany niniejszej umowy wymagają dla zachowania swojej ważności formy pisemnej w postaci aneksu, pod rygorem nieważności.

# **§ 7**

# **Kary umowne**

1. Wykonawca zapłaci Zamawiającemu karę umowną:

1) za zwłokę w wykonaniu przedmiotu umowy w wysokości 150,00 zł za każdy dzień opóźnienia – w przypadku gdy Wykonawca opóźni się w dostawie przedmiotu umowy w terminie wskazanym w § 2 ust. 4 umowy;

2) za odstąpienie od umowy przez Zamawiającego w wysokości 10% wynagrodzenia umownego brutto o którym mowa w § 3 ust. 1 umowy.

2. Kara umowna może zostać potrącona z wynagrodzenia Wykonawcy.

3. W każdym przypadku, gdy wysokość szkody przekroczy wartość zastrzeżonej kary umownej

Zamawiający może dochodzić odszkodowania przewyższającego jej wartość na zasadach ogólnych.

# **§ 8**

# **Odstąpienie od umowy**

1. Zamawiający może odstąpić od umowy w sytuacji kiedy:

1) nastąpi otwarcie likwidacji firmy Wykonawcy,

2) zostanie wydany nakaz zajęcia majątku Wykonawcy w zakresie uniemożliwiającym wykonanie umowy,

3) dostarczone przedmioty umowy mają wady jakościowe bądź są w ilości mniejszej niż zamawiane,

4) w razie zaistnienia istotnej zmiany okoliczności powodującej, że wykonanie umowy nie leży w interesie publicznym, czego nie można było przewidzieć w chwili zawarcia umowy, lub dalsze wykonywanie umowy może zagrozić istotnemu interesowi bezpieczeństwa państwa lub

bezpieczeństwu publicznemu, Zamawiający może odstąpić od umowy w terminie 30 dni od dnia powzięcia wiadomości o tych okolicznościach.

2. Odstąpienie od umowy wymaga formy pisemnej pod rygorem nieważności oraz uzasadnienia odstąpienia od umowy.

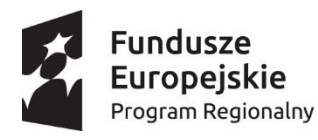

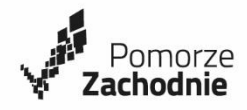

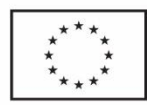

3. Zamawiający może odstąpić od umowy w przypadku, gdy zwłoka w wykonaniu przedmiotu umowy trwa dłużej niż 30 dni.

4. Odstąpienie od umowy przez Zamawiającego nie zwalnia dostawcy od zapłaty kary umownej i odszkodowania na zasadach ogólnych.

# **§ 9 Sposób doręczania pism**

- **1.** Strony oświadczają, że wskazane na wstępie umowy adresy siedzib traktować będą jako adresy do doręczeń wszelkich pism związanych z funkcjonowaniem niniejszej umowy.
- **2.** W przypadku dokonania zmiany ww. adresów, Strona dokonująca zmiany zobowiązana jest niezwłocznie powiadomić drugą Stronę o powyższym fakcie. Brak informacji o dokonanej zmianie upoważnia drugą Stronę do przyjęcia domniemania, że wysłana przesyłka listowa polecona zostanie doręczona w ciągu trzech dni od daty wysłania. Skutek doręczenia będzie miał również zwrot wysłanej poleconej przesyłki pocztowej z adnotacją poczty typu: "Nie podjęto w terminie", "Adresat wyprowadził się" itp.

# **§ 10**

# **Klauzula Salwatoryjna**

- **1.** Strony uznają wszystkie postanowienia Umowy za ważne i wiążące. Jeżeli jednak jakiekolwiek postanowienie Umowy okaże się lub stanie się nieważne albo niewykonalne, pozostaje to bez wpływu na ważność pozostałych postanowień Umowy chyba, że bez tych postanowień Strony Umowy by nie zawarły, a nie jest możliwa zmiana lub uzupełnienie Umowy w sposób określony w ust. 2.
- **2.** W przypadku, gdy jakiekolwiek postanowienie Umowy okaże się lub stanie nieważne albo niewykonalne, Strony zobowiązane będą do niezwłocznej zmiany lub uzupełnienia Umowy w sposób oddający w sposób możliwie najwierniejszy zamiar Stron wyrażony w postanowieniu, które uznane zostało za nieważne albo niewykonalne.

# **§ 11**

# **Postanowienia końcowe**

- 1. Zakazuje się zmian postanowień zawartej umowy oraz wprowadzania nowych postanowień do umowy, niekorzystnych dla Zamawiającego, jeżeli przy ich uwzględnieniu należałoby zmienić treść oferty, na podstawie której dokonano wyboru Wykonawcy, chyba że konieczność wprowadzenia takich zmian wynika z okoliczności, których nie można było przewidzieć w chwili zawarcia umowy.
- 2. Wszelkie zmiany i uzupełnienia postanowień zawartej umowy mogą nastąpić jedynie za zgodą obu stron wyrażoną na piśmie pod rygorem nieważności takich zmian.
- 3. Wykonawca nie może bez zgody Zamawiającego dokonać cesji wierzytelności, przysługującej mu z tytułu realizacji Umowy na osoby trzecie.
- 4. Nagłówki paragrafów nie stanowią treści umowy i nie będą brane pod uwagę przy jej interpretacji.
- 5. W przypadku zaistnienia sporu strony zobowiązują się przekazać sprawy do sądu miejscowo właściwego dla Zamawiającego.
- 6. W sprawach nie uregulowanych postanowieniami niniejszej umowy mają zastosowanie odpowiednie przepisy Kodeksu Cywilnego, a do spraw procesowych – przepisy Kodeksu Postępowania Cywilnego oraz przepisy ustawy z dn. 29.01.2004r. – Prawo zamówień publicznych (t.j. Dz. U. z 2017r., poz. 1579 z późn. zmianami).
- 7. Osobą upoważnioną do stałego kontaktu z Zamawiającym w sprawie realizacji umowy jest ze strony Wykonawcy ………………..……..…... tel. …….………………………
- 8. Osobą upoważnioną do stałego kontaktu z Wykonawcą w sprawie realizacji umowy jest ze strony Zamawiającego ………………………… tel. ……………………….………

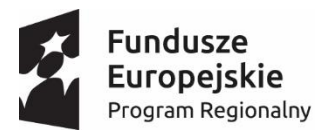

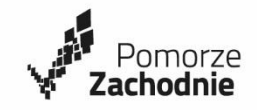

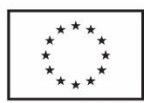

- 9. Integralną część niniejszej umowy stanowią ustalenia zawarte w następujących załącznikach: - Specyfikacja Istotnych Warunków Zamówienia,
	- złożona oferta Wykonawcy
- 10. Umowę sporządzono w 2 egzemplarzach, po 1 egzemplarzu dla każdej ze stron.
- 11. Załączniki:
	- Załącznik nr 1: Szczegółowe zestawienie przedmiotu zamówienia

 **Zamawiający Wykonawca**

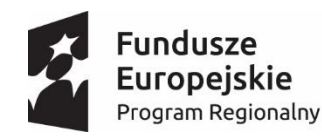

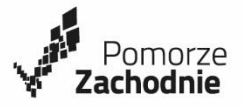

Unia Europejska Europejski Fundusz Społeczny

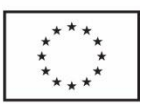

#### **Załącznik Nr 6**

#### SP.SŁ-III-261/01/2018

Niniejsze oświadczenie Wykonawcy składane jest zgodnie z art. 24 ust. 11 Ustawy Pzp, w **terminie 3 dni od dnia** zamieszczenia na stronie internetowej Zamawiającego informacji, o której mowa w art. 86 ust. 5 Ustawy Pzp. **Nie składać do oferty!**

Pieczęć Wykonawcy

# **OŚWIADCZENIE o przynależności lub braku przynależności do tej samej grupy kapitałowej, o której mowa w art. 24 ust 1 pkt 23 ustawy Pzp.**

My niżej podpisani, działając w imieniu i na rzecz:

...................................................................................................................................... (pełna nazwa (firma) dokładny adres Wykonawcy)

składając ofertę / wniosek o dopuszczenie do udziału w postępowaniu\* którego przedmiotem jest

#### *"Zakup i dostawa sprzętu TIK na potrzeby doposażenia istniejącej pracowni informatycznej w Szkole Podstawowej Nr 1 im. T. Kościuszki w Sławoborzu, w ramach projektu pt. "Rozwijamy umiejętności dla przyszłej aktywności" realizowanego w ramach Regionalnego Programu Operacyjnego Województwa Zachodniopomorskiego na lata 2014-2020 współfinansowanego ze środków Europejskiego Funduszu Społecznego"* (nazwa zamówienia nadana przez Zamawiającego)

Po zapoznaniu się z informacjami zamieszczonymi przez Zamawiającego na stronie internetowej w związku z art. 86 ust. 5 ustawy Pzp oświadczam, że **nie należę\*/należę\*** do grupy kapitałowej (o której mowa w art. 24 ust. 1 pkt 23 ustawy Pzp) z Wykonawcą/Wykonawcami którzy złożyli oferty w terminie w niniejszym postępowaniu.

\* niepotrzebne skreślić

W przypadku gdy Wykonawca należy do grupy kapitałowej (o której mowa w art. 24 ust 1 pkt 23 ustawy Pzp) z Wykonawcą/Wykonawcami którzy złożyli oferty w terminie w niniejszym postępowaniu może przedstawić dowody, że powiązania z innym Wykonawcą nie prowadzą do zakłócenia konkurencji.

Poniżej przedstawiam dowody, że powiązania z innym Wykonawcą nie prowadzą do zakłócenia konkurencji.

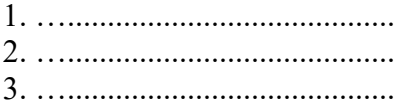

…………………….…………………………..

(*miejscowość, data)*

………………………………………………………...

*(podpis osoby uprawnionej do reprezentacji Wykonawcy)*

*W przypadku Wykonawców wspólnie ubiegających się o udzielenie zamówienia oświadczenie składa każdy z Wykonawców osobno.*